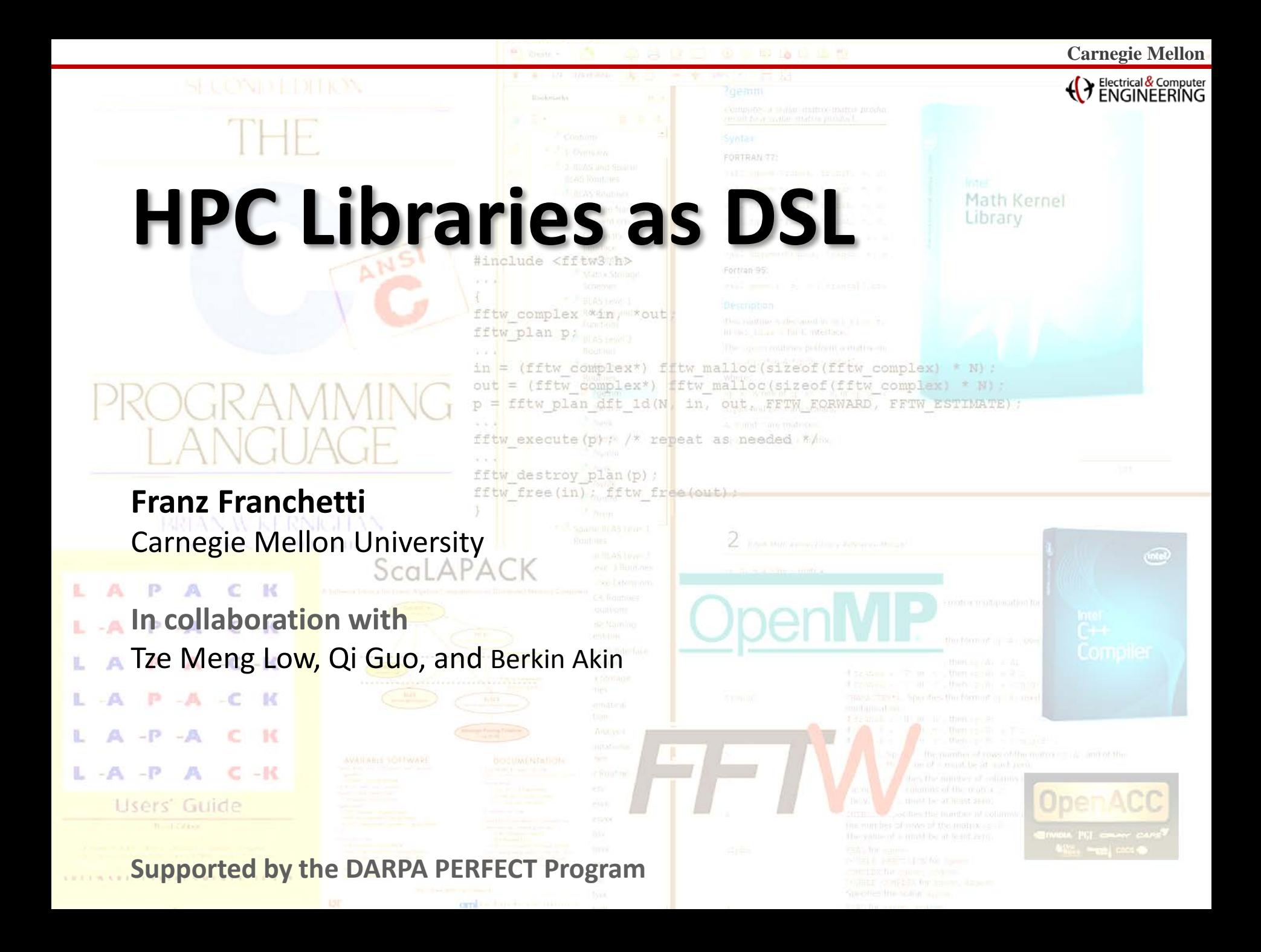

#### ENGINEERING

### **How (Not To) Program a Computational Kernel**

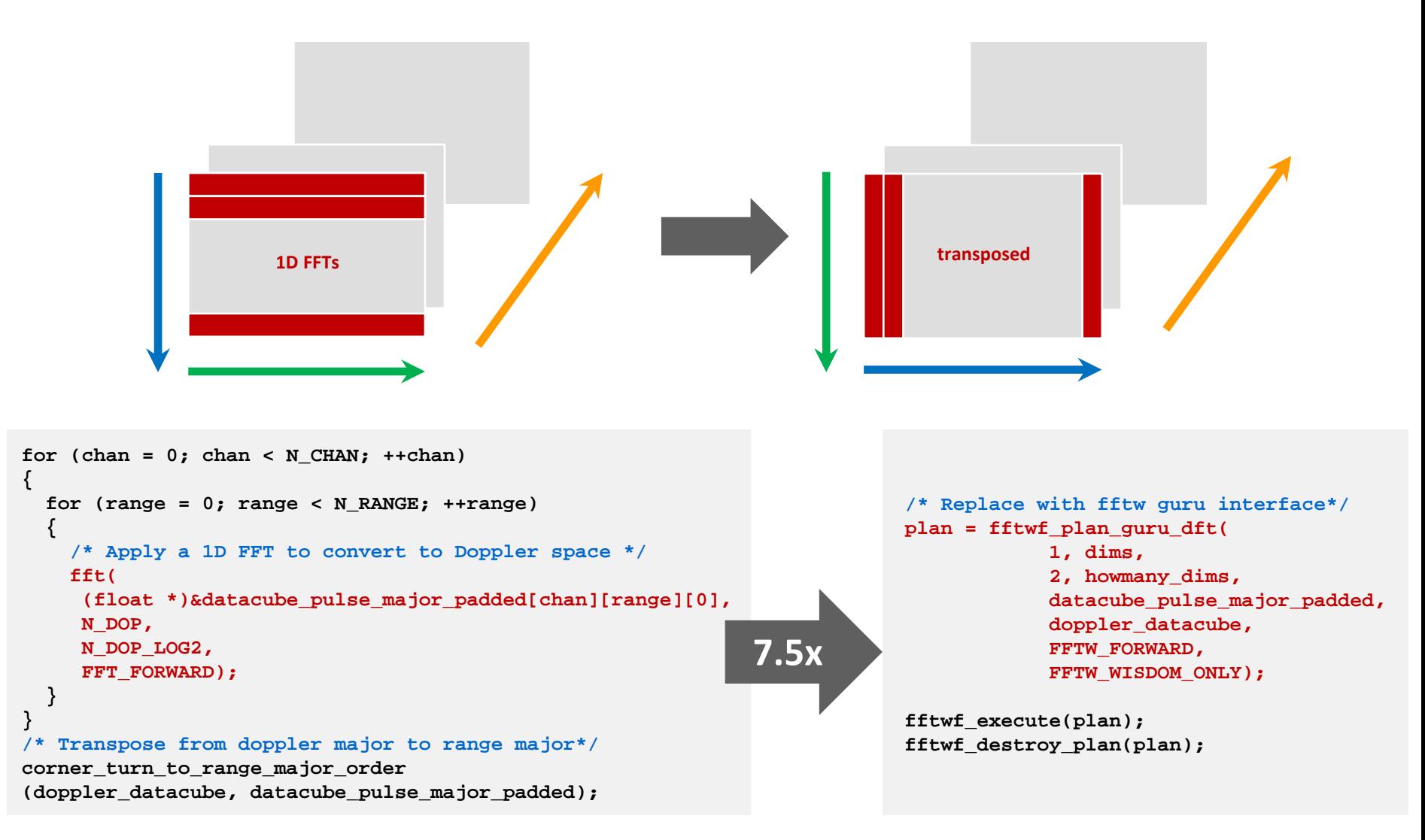

T. M. Low, Q. Guo, F. Franchetti: **Optimizing Space Time Adaptive Processing Through Accelerating Memory-Bounded Operations.** IEEE High Performance Extreme Computing Conference (HPEC), 2015.

### Electrical & Computer **But: Libraries Impose Incompatible Constraints**

### **FFTW: contiguous rows/columns**

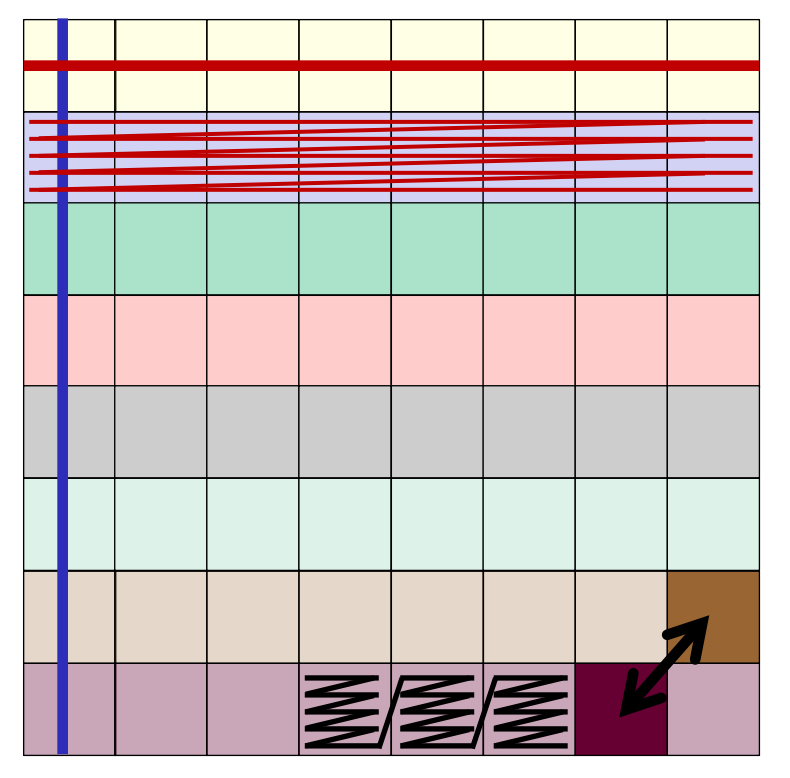

### **MPI: contiguous sub-blocks**

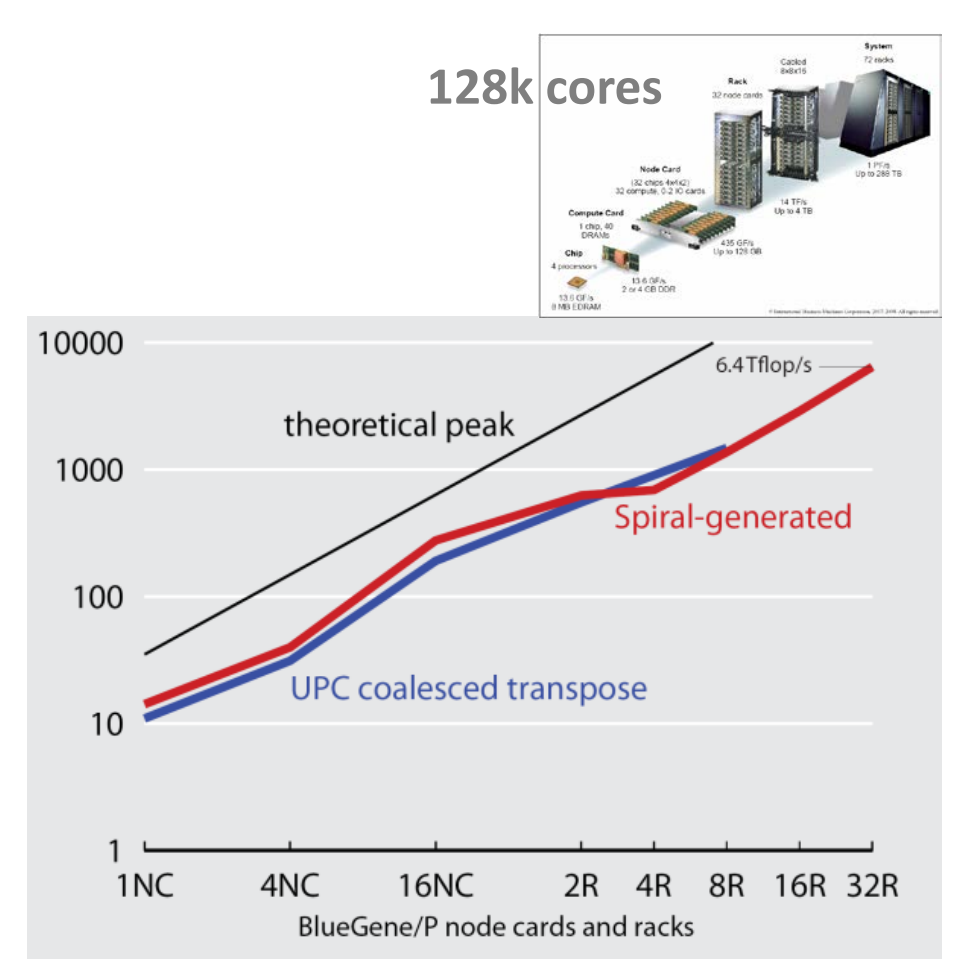

#### **30% gain from MPI-aware FFTW**

G. Almási, B. Dalton, L. L. Hu, F. Franchetti, Y. Liu, A. Sidelnik, T. Spelce, I. G. Tānase, E. Tiotto, Y. Voronenko, X. Xue: **2010 IBM HPC Challenge Class II Submission. Winner of the 2010 HPC Challenge Class II Award (Most Productive System).**

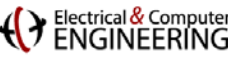

## **Using Libraries—Isn't that best HPC practice?**

### **In theory, yes. But**

**Sometimes looks like overkill** Add a whole library for a one-page function?!

 **People often do not use them** dependencies, don't know them, "not invented here"

- **Need to combine many libraries** MPI, FFTW, LAPACK, Boost, STL,…
- **Uneven performance and coverage across functions**

not whole FFTW interface well-supported by MKL, ESSL,…

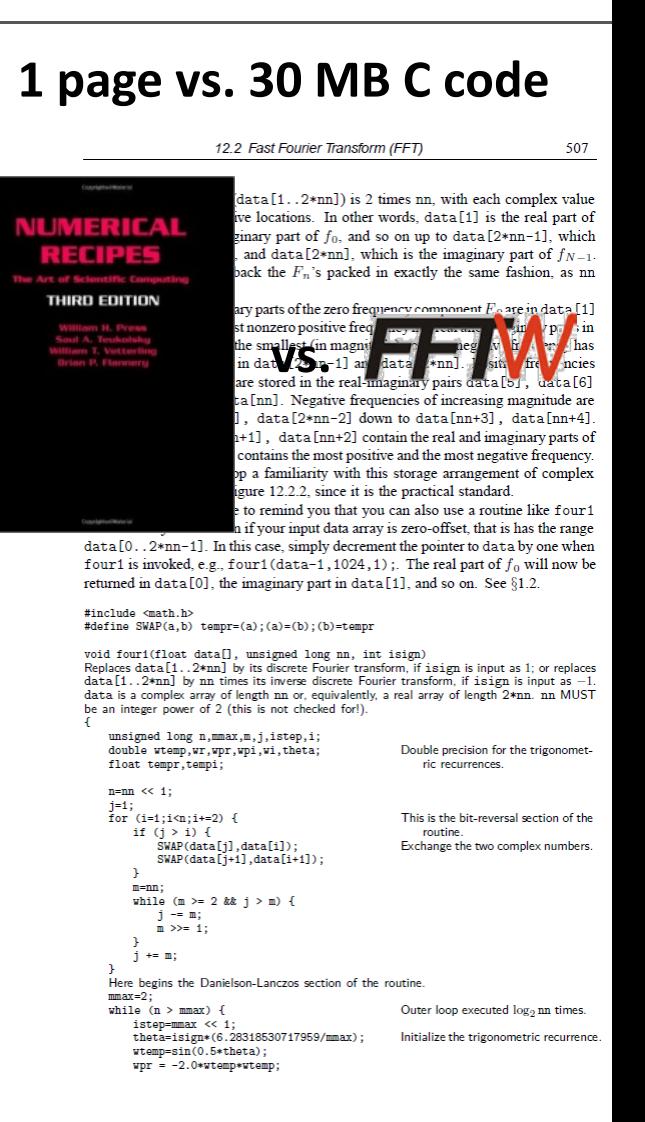

### Electrical & Compute<br>ENICINIEE DINIC

### **Idea 1: Standard HPC Libraries as Kernel DSL**

### **DSL definition and syntax**

- **API of standard HPC libraries** FFTW, LAPACK, BLAS, SparseBLAS, GraphBLAS
- **Libraries and language extensions for parallelism** OpenMP, MPI, OpenACC
- **Subset of C/C++**

Single threaded, side-effect free, only standard C library calls

### **DSL semantics and user knowledge**

- **C semantics + library semantics** Program can be executed
- **Use OpenMP/OpenACC annotations to communicate meta-information #pragma omp for private(…) shared(…)**

### Electrical & Compute<br>ENICINEEDINIC

### **Idea 2: Interpret Program as Specification**

- **Make a** *subset* **of "C+OpenMP+MKL" a DSL with DSL compiler** Combines code synthesis, telescoping languages, and HPC best practices
- **Treat DSL program as** *specification***, not as program** computational kernels only, thus moderate code complexity
- **Library calls are a DSL instructions, C fragments are "call-backs"** overcomes the usual problem of code between library calls
- **Establish side effect-freeness and parallelization opportunities** use OpenMP/OpenACC to express independent loops, variable visibility,…
- **Enables whole program optimization in domain specific compiler** data layout transformations, kernel merging, target novel accelerators,…

### ENGINEERING

### **Result: Performance Portability**

- **Same source code, good performance across architectures** Intel Haswell, Intel Xeon PHI and Near Memory Accelerator
- **Parallel cross-kernel optimized library-based code is fast**  40x speed-up over C baseline (PNNL TAV STAP benchmark)
- **Library-based code is pre-requisite for** *Near Memory Accelerator* 130x performance and 8,000x power efficiency gain on accelerator over C base line

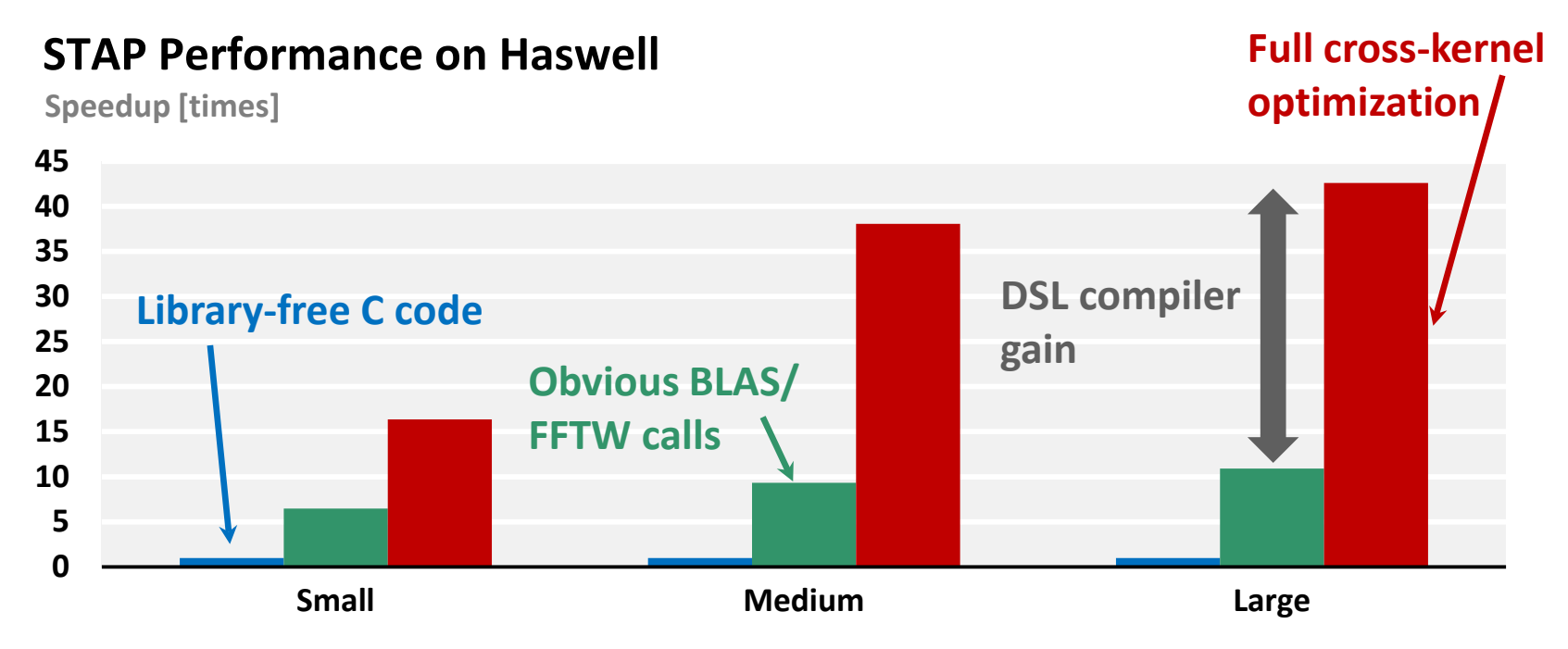

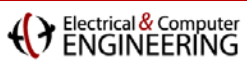

# **Outline**

### **Example: STAP**

- **EXPENSE CROSS-Call/cross library optimization with Spiral**
- **Library-based hardware acceleration**
- **E** Summary

T. M. Low, Q. Guo, F. Franchetti: **Optimizing Space Time Adaptive Processing Through Accelerating Memory-Bounded Operations.** IEEE High Performance Extreme Computing Conference (HPEC), 2015.

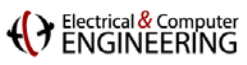

### **Space Time Adaptive Processing (STAP)**

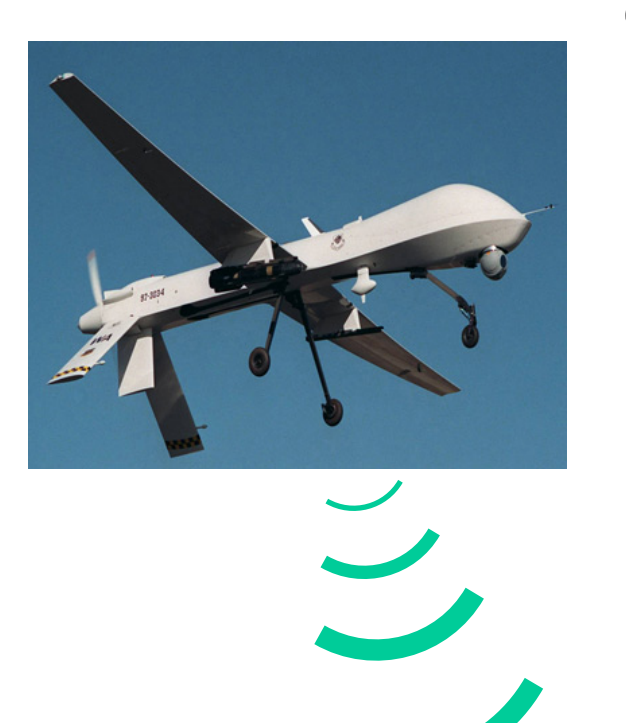

### **dense data cube**

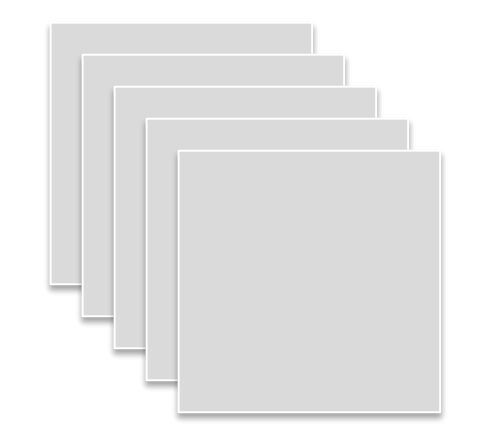

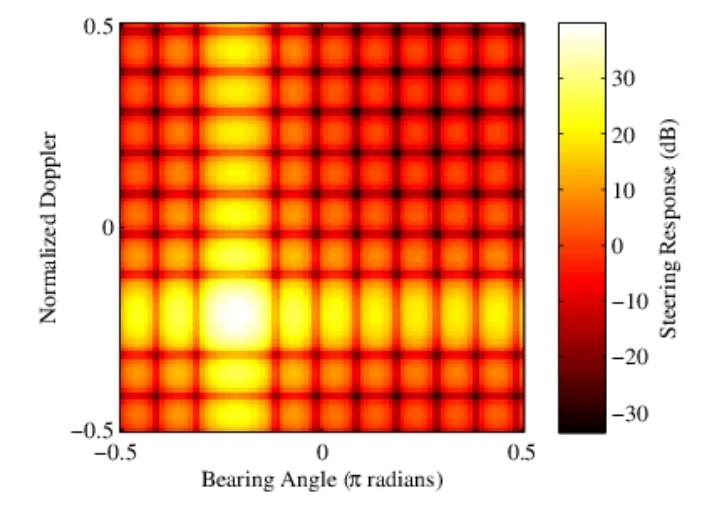

**Input: 32 MB Output: 128 MB Millions of Math Ops**

**SWAP requirement: high performance, low power**

### Electrical & Computer

### **Main Computational Stages in STAP**

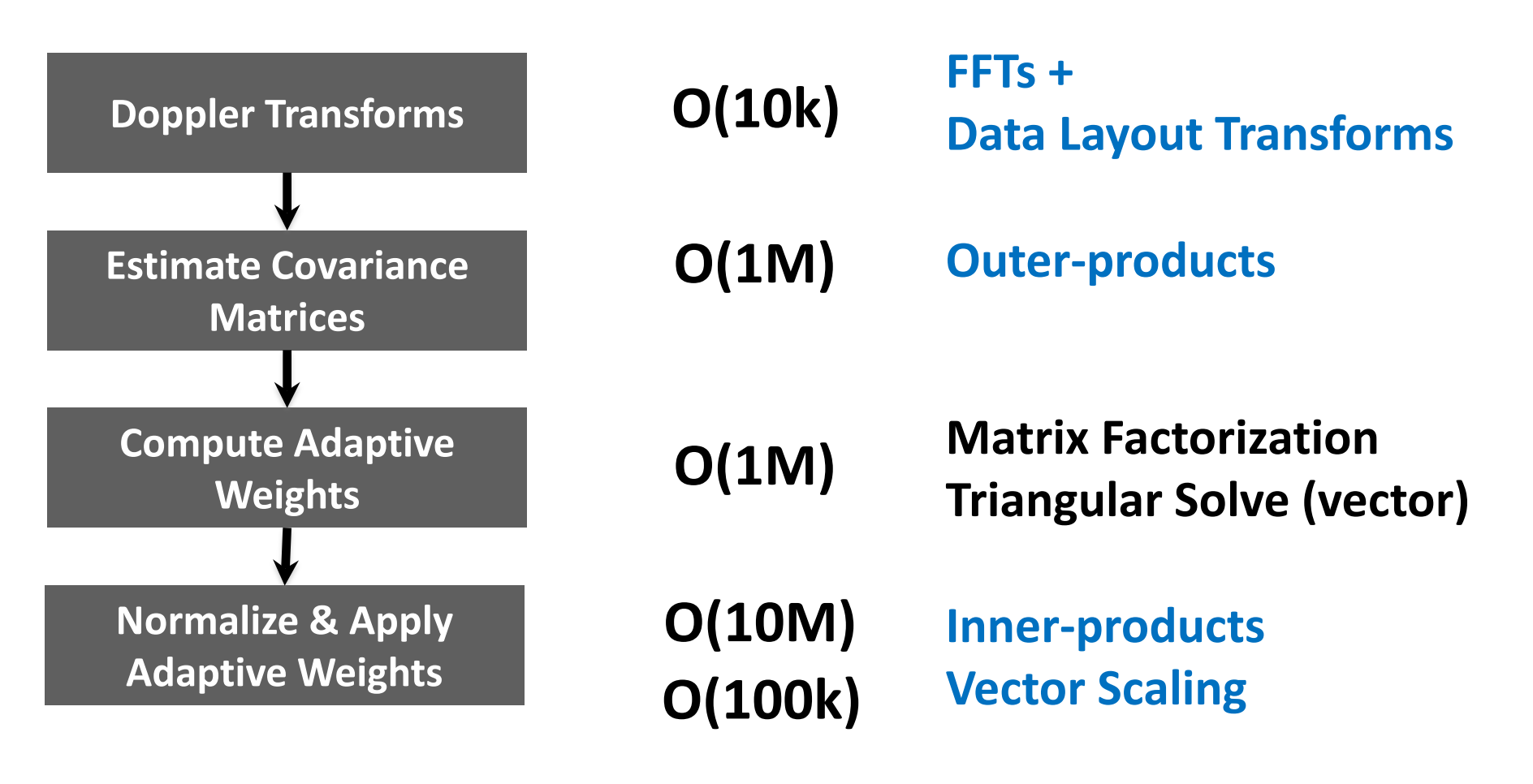

#### **Many memory-bounded operations**

Based on PNNL's Third-order Doppler STAP implementation (DARPA PERFECT STAP Benchmark)

#### **Carnegie Mellon Carnegie Mellon**

 $\lozenge$  IEEE

### **Background: FFTW 3**

**Latest version of FFTW**

supports threading, SIMD, MPI

- **De-facto standard FFT library for HPC** distributed with Linux, installed everywhere
- **Autotuning + program generation** small hand-written core

### **F** Interface widely supported

Intel MKL, IBM ESSL, AMD ACML,…

```
#include <fftw3.h>
...
{
    fftw_complex *in, *out;
    fftw_plan p;
    ...
    in = (fftw_complex*) fftw_malloc(sizeof(fftw_complex) * N);
    out = (fftw_complex*) fftw_malloc(sizeof(fftw_complex) * N);
    p = fftw_plan_dft_1d(N, in, out, FFTW_FORWARD, FFTW_ESTIMATE);
 ...
    fftw_execute(p); /* repeat as needed */
 ...
    fftw_destroy_plan(p);
    fftw_free(in); fftw_free(out);}
```
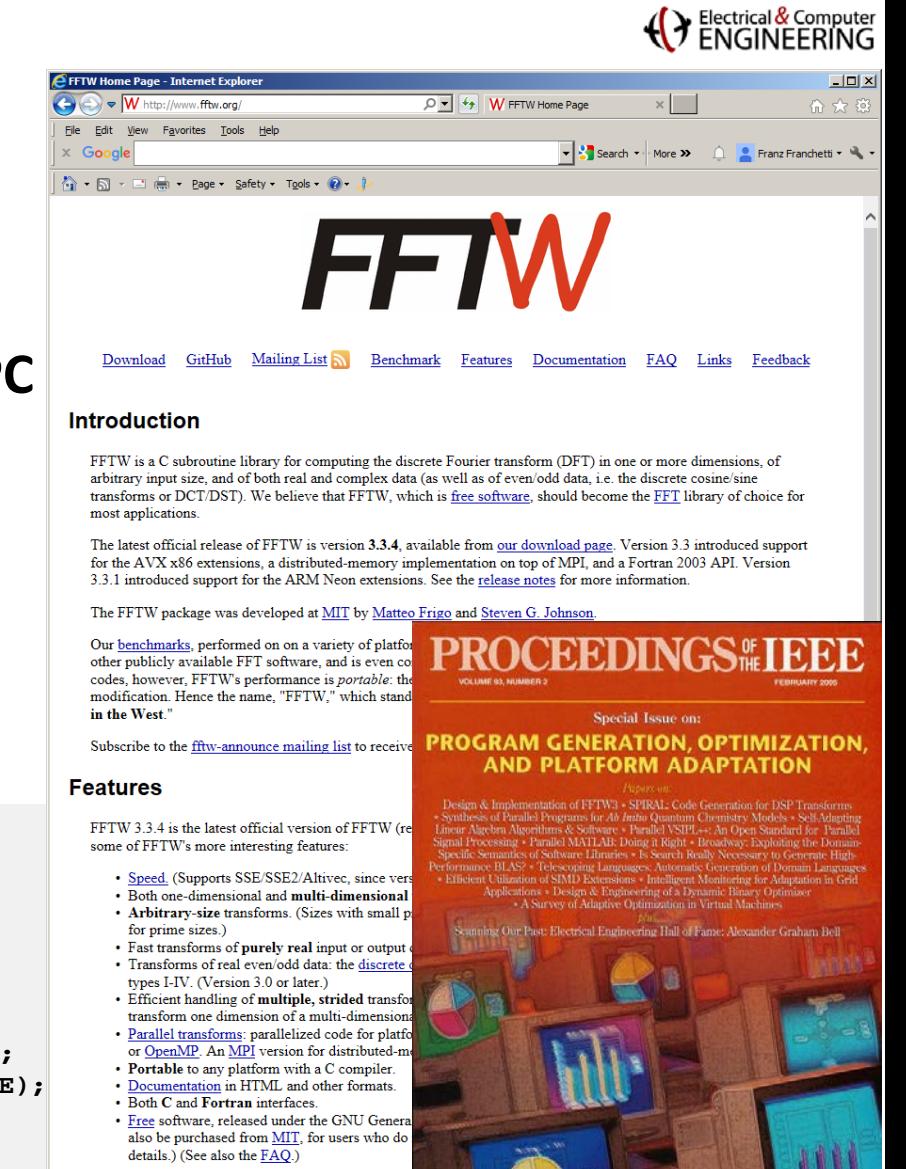

If you are still using FFTW 2.x, please note that FFT FFTW 3.x. The API of FFTW 3.x is incompatible v (see the **FAQ** or the manual).

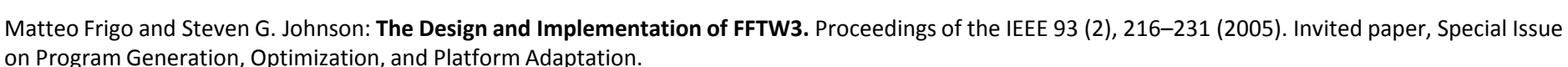

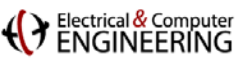

### **Doppler Transform: FFT + Corner Turn**

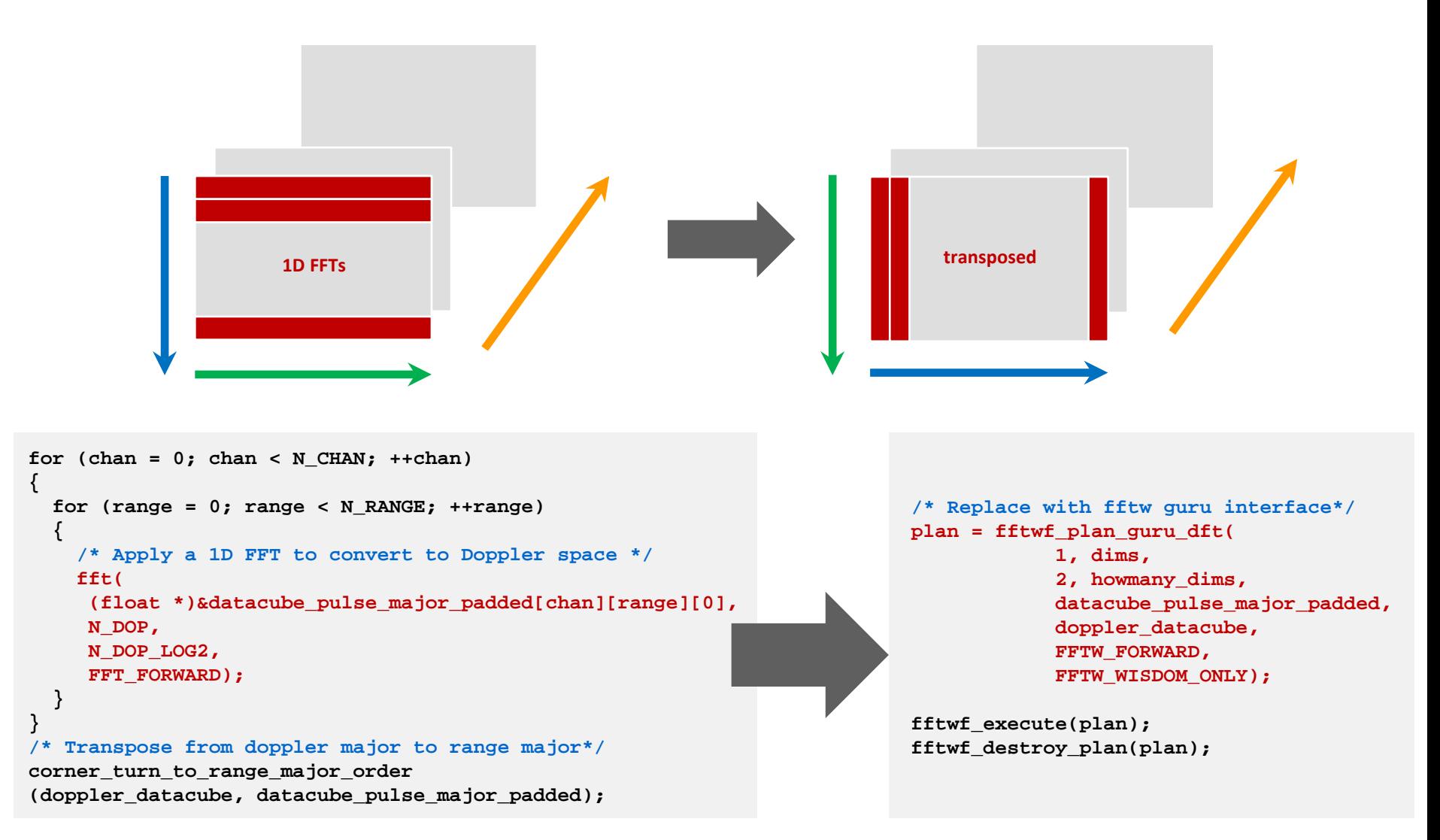

#### **Combine loop of FFTs plus subsequent corner turn into one FFTW call**

**Carnegie Mellon Carnegie Mellon**

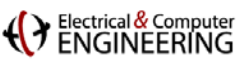

### **Use FFTW Guru Interface for Data Copy**

#### **Zero pad plus batch transpose const fftwf\_iodim howmany\_dims[3] =**

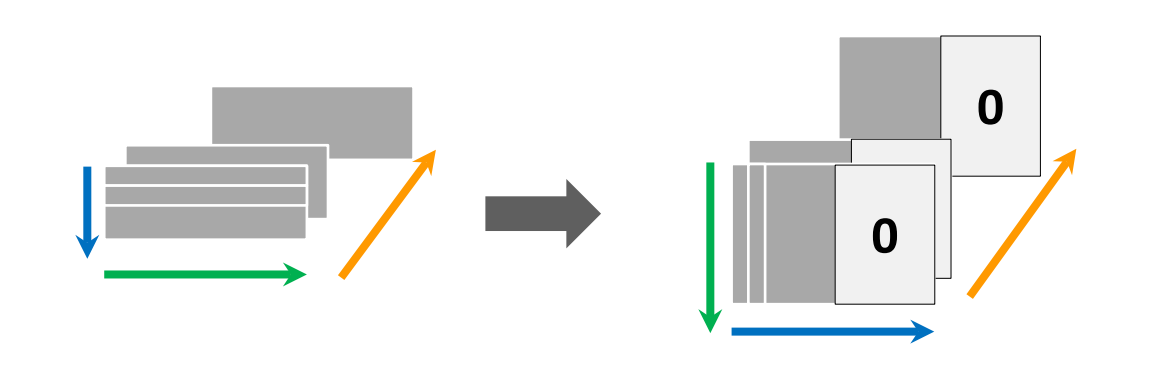

**{{n:N\_RANGE, is:1, os:N\_DOP}, {n:N\_PULSES, is:N\_RANGE, os:1}, {n:N\_CHAN, is:N\_RANGE\*N\_PULSES, os:N\_RANGE\*N\_DOP}};**

**plan = fftwf\_plan\_guru\_dft(0, NULL, 3, howmany\_dims, datacube, datacube\_pulse\_major\_padded, FFTW\_FORWARD, FFTW\_ESTIMATE);**

**fftwf\_execute(plan);**

```
Batch transpose
```

```
const fftwf_iodim howmany_dims[3] = 
{{n:N_DOP, is:1, os:N_RANGE},
{n:N_RANGE, is:N_DOP, os:1},
 {n:N_CHAN,
 is:N_RANGE*N_DOP, 
 os:N_RANGE*N_DOP}};
```
**plan = fftwf\_plan\_guru\_dft(0, NULL, 3, howmany\_dims, doppler\_major, range\_major, FFTW\_FORWARD, FFTW\_ESTIMATE);**

**fftwf\_execute(plan);**

**FFTW Rank-0 FFT abstracts copy, transpose, gather, scatter**

### ENGINEERING **Borrowing FFTW's Guru Interface for BLAS**

### **FFTW guru interface**

strong support for batch FFTs and n-dimensional data cubes

```
typedef struct{
  int n; // size of the dimension
  int is; // stride for input
 int os; // stride for output
} fftw_iodim;
```
#### **/\* FFTW Guru Interface \*/ fftw\_plan fftw\_plan\_guru\_dft( int rank, const fftw\_iodim \*dims, int howmany\_rank, const fftw\_iodim \*howmany\_dims, fftw\_complex \*in, fftw\_complex \*out, int sign, unsigned flags);**

### **Example FILAS interface**

Fortran 77 style interface

```
void cblas_cdotc_sub (const int N, const void * x, const int incx, 
const void * y, const int incy, void * dotc);
```
### **Generalization: BLAS guru interface**

borrow FFTW's data and batch representation for BLAS operations

```
typedef struct{
  int n;
   int i0s; // stride for input0
  int i1s; // stride for input1
} blas_indim;
                                      /* BLAS Guru Configuration Interface */
                                      blas_conf blas_conf_guru(
                                      // (rank, dims[rank]) describes the basic BLAS operation size
                                           int rank, 
                                          blas_indim *dims,
                                      // (howmany_rank, howmany_dims[rank]) describes the "vector" size
                                           int howmany_rank,
                                           blas_indim *howmany_dims);
```
#### **Use BLAS guru interface in backend but do not expose to end user**

# **Use OpenMP to Avoid Changing BLAS Interface**

- **Absolutely cannot change BLAS** set-in-stone standard since 1979
- **Supported by everybody** MKL, ESSL, ACML, CUBLAS,…
- **Idea: Use OpenMP to express batch** mark loops as independent
- **Use compiler to extract batch BLAS descriptor** automatically translate BLAS + OpenMP to BLAS Guru Interface

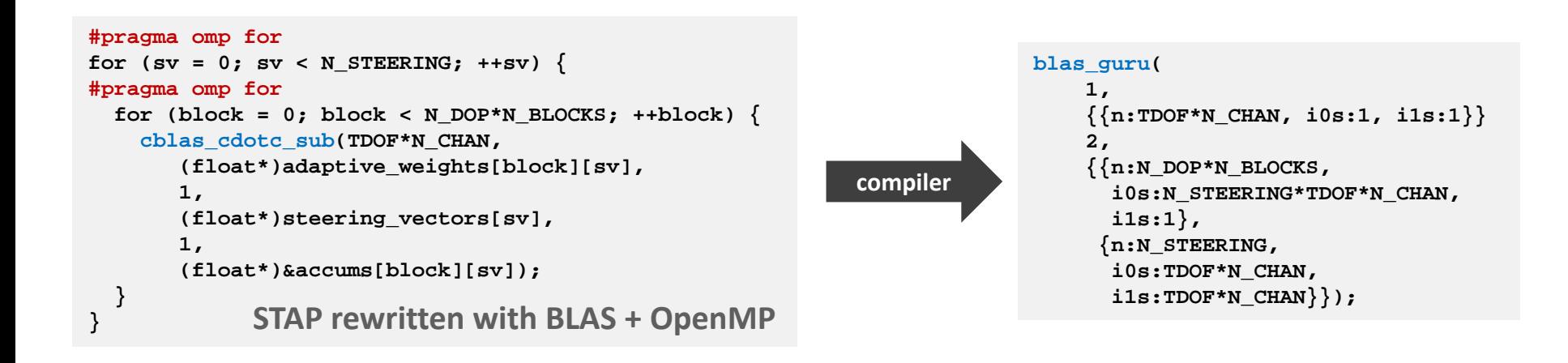

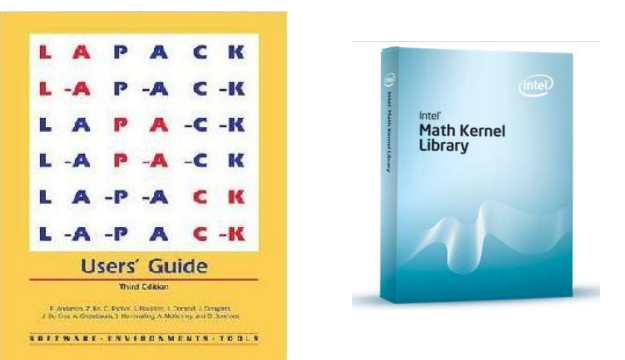

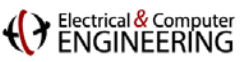

### **After Transformation: STAP = 4 Library Calls**

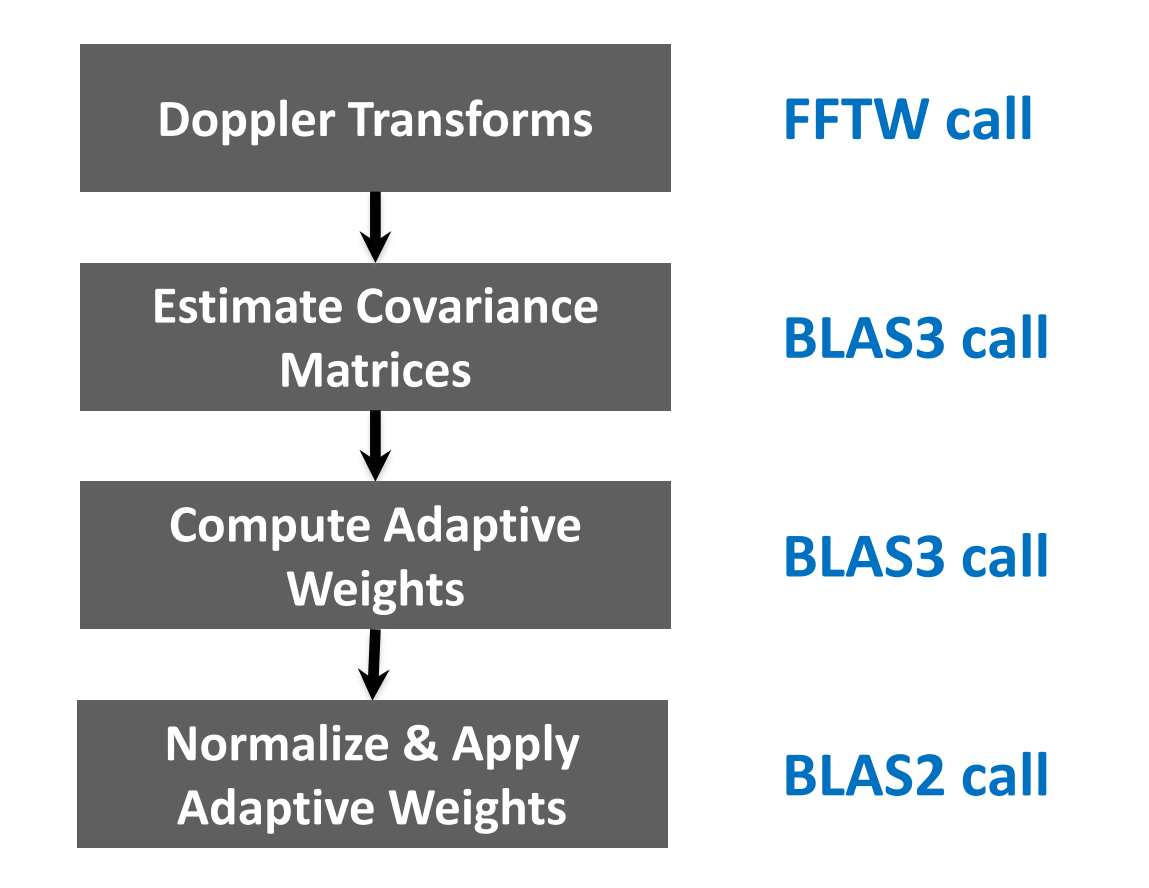

**Result: STAP is expressed using four library calls + OpenMP directives**

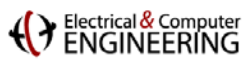

# **Outline**

- **Example: STAP**
- **EXP:** Cross-call/cross library optimization with Spiral
- **Library-based hardware acceleration**
- **Summary**

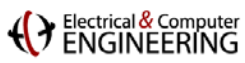

### **DSL Compiler for Global Transformations**

- **Parse library calls and OpenMP** convert to Spiral's operator language (OL)
- **Spiral performs global optimizations** kernel merging, data layout transformations,…
- **Output CPU or accelerator code** run with Intel MKLK or our own accelerator
- **Utilize BLAS Guru interface**

our accelerator implements BLAS Guru

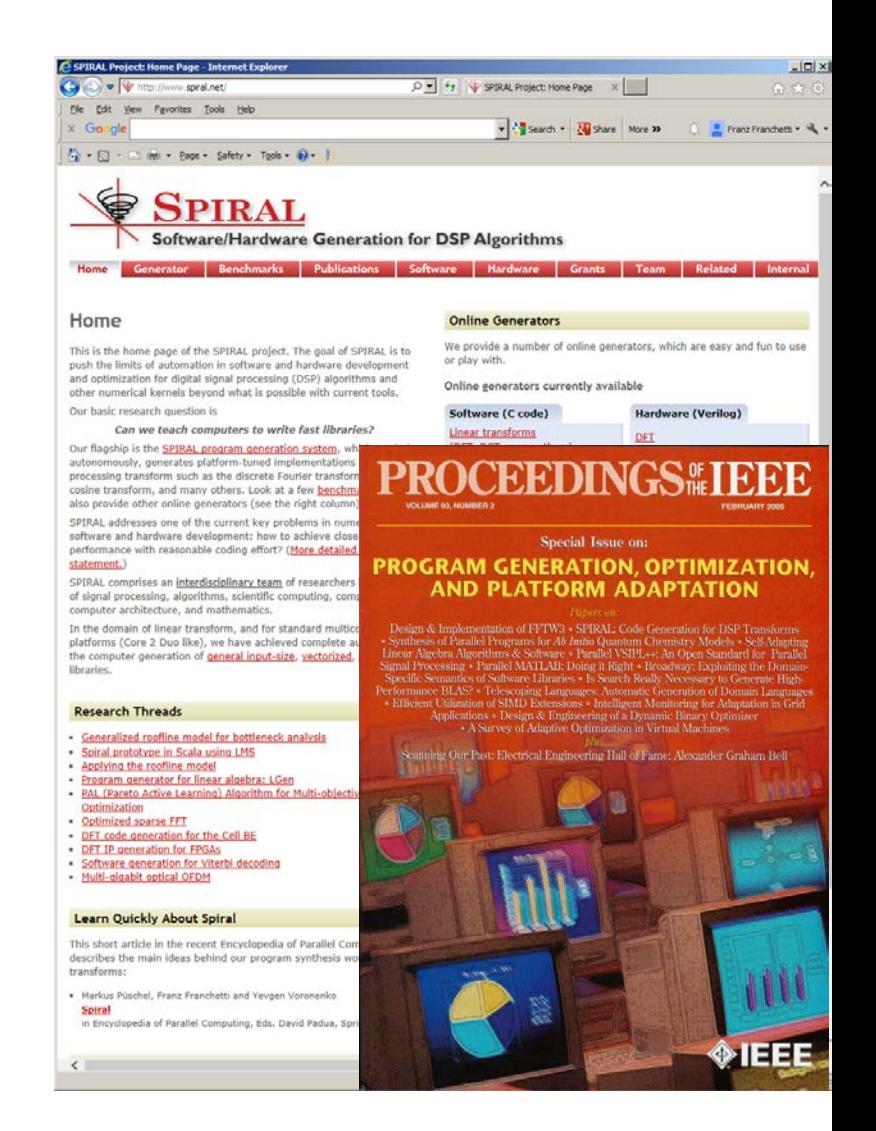

M. Püschel, J. Moura, J. Johnson, D. Padua, M. Veloso, B. Singer, J. Xiong, F. Franchetti, A. Gacic, Y. Voronenko, K. Chen, R. W. Johnson, N. Rizzolo, **"SPIRAL: Code Generation for DSP Transforms,"** Proceedings of the IEEE *Special Issue on Program Generation, Optimization, and Adaptation*, 2005

**Carnegie Mellon Carnegie Mellon**

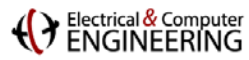

# **What is Spiral?**

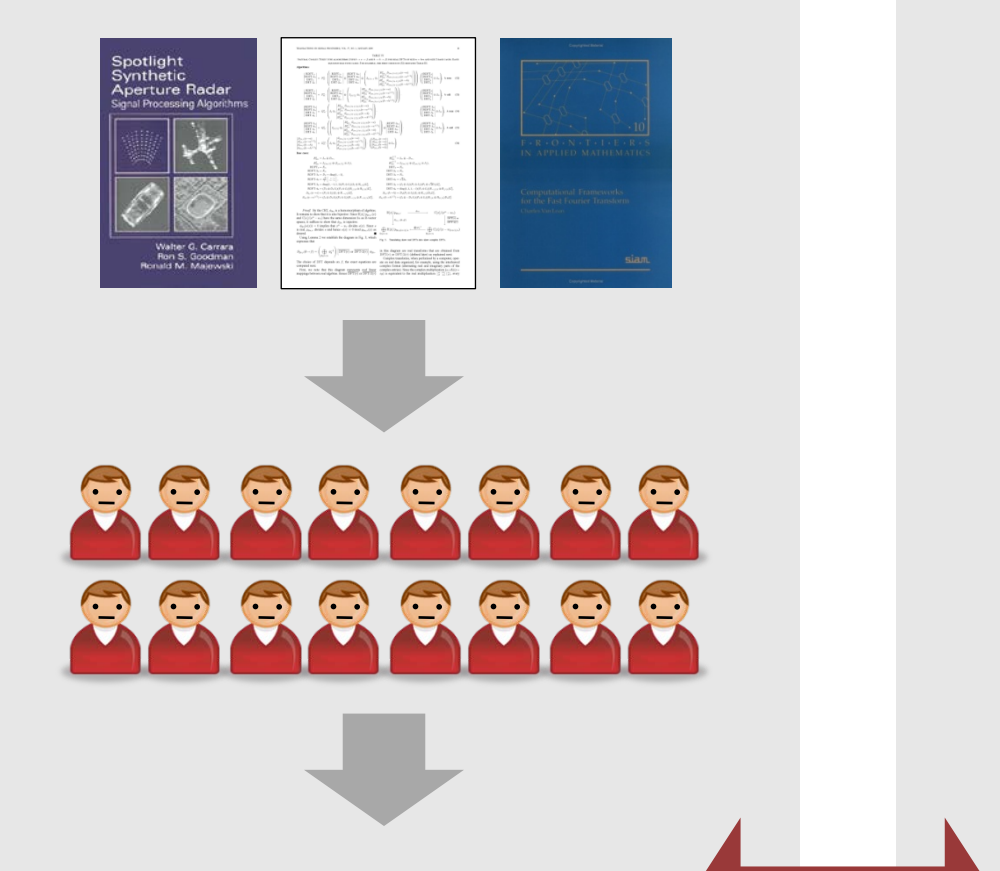

### *Traditionally Spiral Approach*

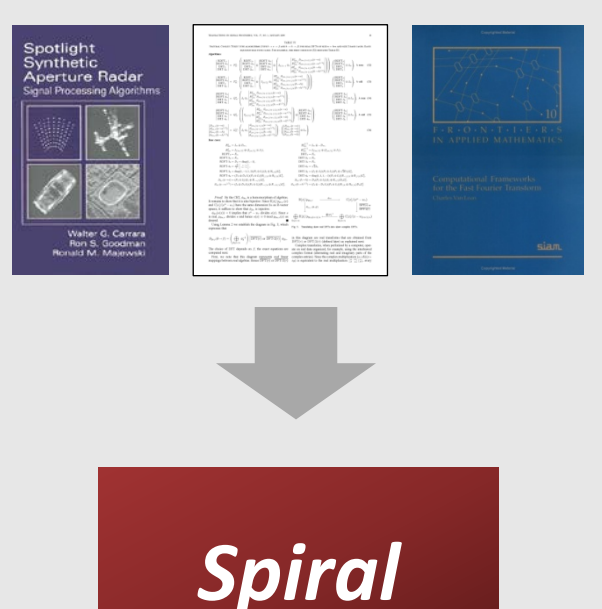

**High performance library optimized for given platform**

*Comparable performance*

**High performance library optimized for given platform**

### (> Electrical & Computer **Platform-Aware Formal Program Synthesis**

**Model: common abstraction = spaces of matching formulas**

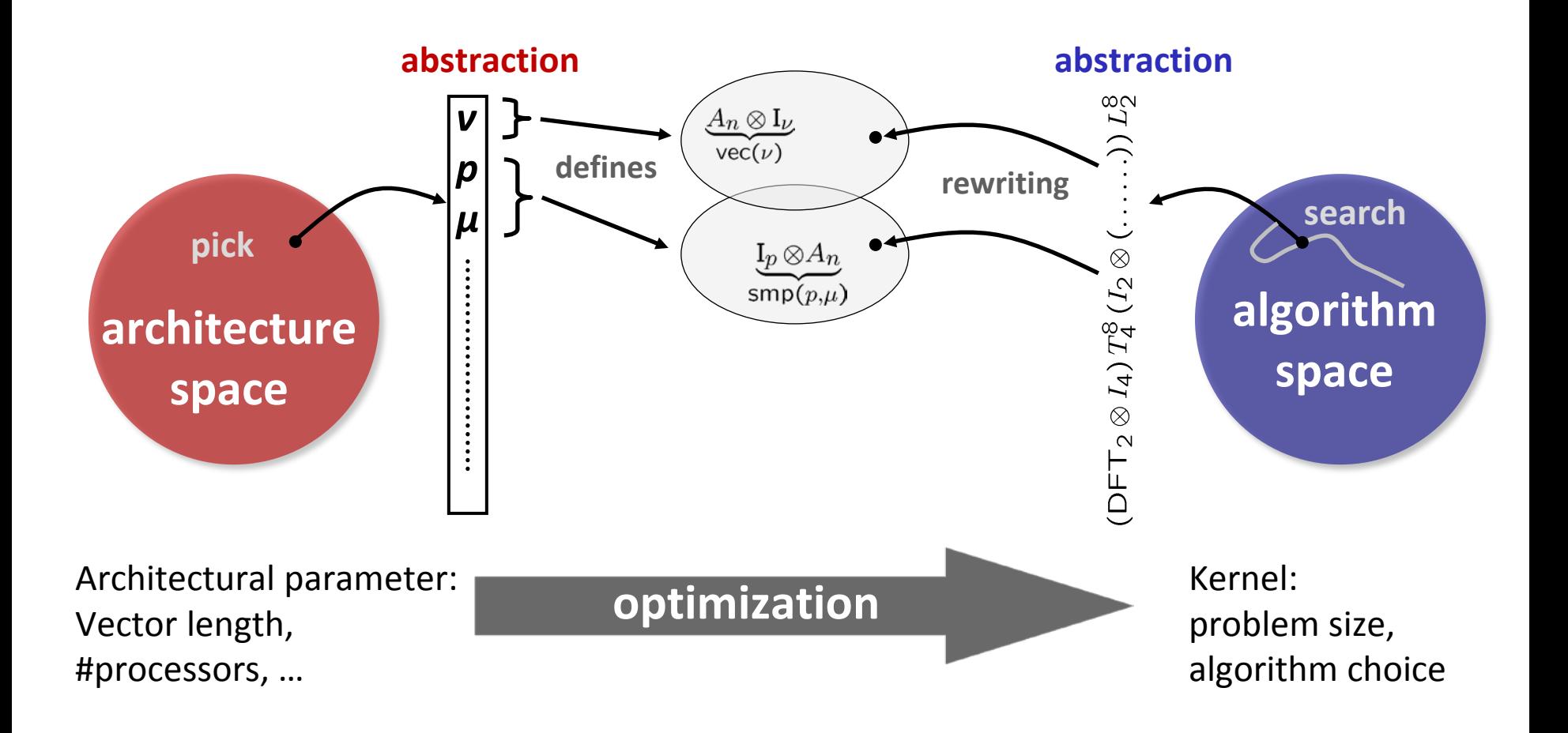

### PEncifical & Compute

## **Operators**

### **Definition**

- **Operator: Multiple complex vectors** ! **multiple complex vectors**
- **Higher-dimensional data is linearized**
- **Operators are potentially nonlinear**

$$
M: \begin{cases} \mathbb{C}^{n_0} \times \cdots \times \mathbb{C}^{n_{k-1}} \to \mathbb{C}^{N_0} \times \cdots \times \mathbb{C}^{N_{\ell-1}} \\ (\mathbf{x}_0, \mathbf{x}_1, \ldots, \mathbf{x}_{k-1}) \mapsto M(\mathbf{x}_0, \mathbf{x}_1, \ldots, \mathbf{x}_{k-1}) \end{cases}
$$

### **Example: Matrix-matrix-multiplication (MMM)**

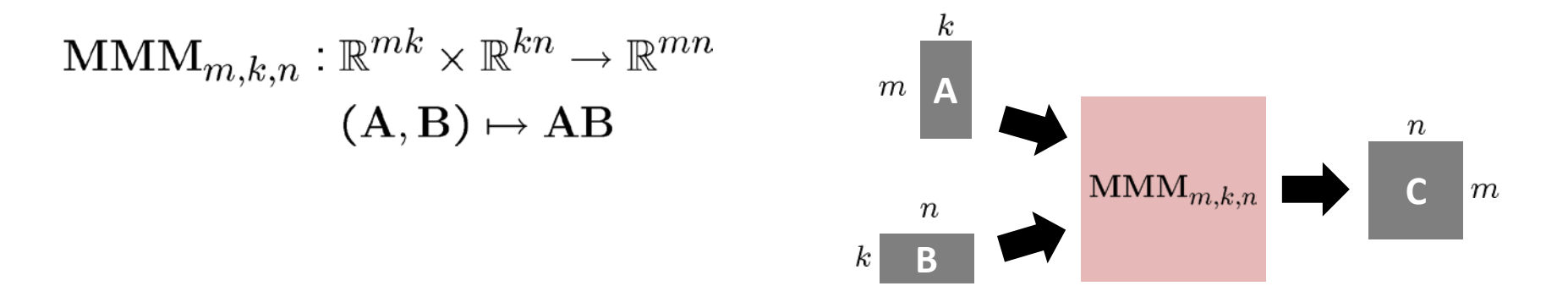

#### **Key to capture FFTs, numerical linear algebra, message passing in one framework**

ENGINEERING

### **Operator Language**

#### name

#### definition

Linear, arity  $(1,1)$ identity vector flip transposition of an  $m \times n$  matrix matrix  $M \in \mathbb{C}^{m \times n}$ Multilinear, arity  $(2,1)$ Point-wise product Scalar product Kronecker product *Others* Fork Split Concatenate Duplication Min Max

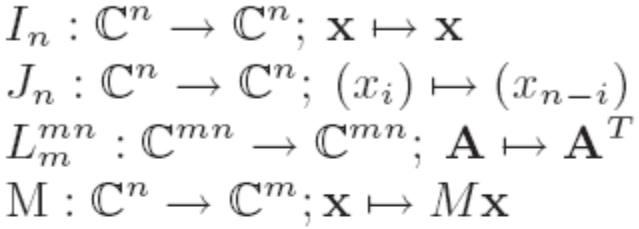

$$
P_n: \mathbb{C}^n \times \mathbb{C}^n \to \mathbb{C}^n; ((x_i), (y_i)) \mapsto (x_i y_i)
$$
  
\n
$$
S_n: \mathbb{C}^n \times \mathbb{C}^n \to \mathbb{C}; ((x_i), (y_i)) \mapsto \Sigma (x_i y_i)
$$
  
\n
$$
K_{m \times n}: \mathbb{C}^m \times \mathbb{C}^n \to \mathbb{C}^{mn}; ((x_i), \mathbf{y})) \mapsto (x_i \mathbf{y})
$$

Fork<sub>n</sub>:  $\mathbb{C}^n \to \mathbb{C}^n \times \mathbb{C}^n$ ;  $\mathbf{x} \mapsto (\mathbf{x}, \mathbf{x})$  $\text{Split}_n : \mathbb{C}^n \to \mathbb{C}^{n/2} \times \mathbb{C}^{n/2}; \mathbf{x} \mapsto (\mathbf{x}^U, \mathbf{x}^L)$  $\oplus_n : \mathbb{C}^n \times \mathbb{C}^m \to \mathbb{C}^{n+m}$ ;  $(\mathbf{x}, \mathbf{y}) \mapsto \mathbf{x} \oplus \mathbf{y}$  $\text{dup}_n^m : \mathbb{C}^n \to \mathbb{C}^{nm}; \ (\mathbf{x} \mapsto \mathbf{x} \otimes I_m)$  $\min_n : \mathbb{C}^n \times \mathbb{C}^n \to \mathbb{C}^n; (\mathbf{x}, \mathbf{y}) \mapsto (\min(x_i, y_i))$  $\max_n : \mathbb{C}^n \times \mathbb{C}^n \to \mathbb{C}^n; (\mathbf{x}, \mathbf{y}) \mapsto (\max(x_i, y_i))$ 

### **(C)** Electrical & Computer

# **Some Application Domains in OL**

#### $\text{DFT}_n \rightarrow (\text{DFT}_k \otimes I_m) \top_m^n (I_k \otimes \text{DFT}_m) \bot_k^n, \quad n = km$  $\text{DFT}_n \rightarrow P_n(\text{DFT}_k \otimes \text{DFT}_m)Q_n, \quad n = km, \text{ gcd}(k,m) = 1$  $\text{DFT}_p \rightarrow R_n^T (I_1 \oplus \text{DFT}_{n-1}) D_n (I_1 \oplus \text{DFT}_{n-1}) R_n$ , p prime DCT-3<sub>n</sub>  $\rightarrow$   $(I_m \oplus J_m) L_m^n(DCT-3_m(1/4) \oplus DCT-3_m(3/4))$  $\cdot$ (F<sub>2</sub> $\otimes I_m$ ) $\begin{bmatrix} I_m & 0 & \pm & -J_{m-1} \\ \frac{1}{\sqrt{2}}(I_1 \oplus 2I_m) \end{bmatrix}$ ,  $n = 2m$  $DCT-4_n \rightarrow S_n DCT-2_n \text{diag}_{0 \le k \le n}(1/(2 \cos((2k+1)\pi/4n)))$  $\text{IMDCT}_{2m} \ \rightarrow \ \left(\text{J}_m \oplus \text{I}_m \oplus \text{I}_m \oplus \text{J}_m\right) \left( \left( \begin{bmatrix} 1 \\ -1 \\ -1 \end{bmatrix} \otimes \text{I}_m \right) \oplus \left( \begin{bmatrix} -1 \\ -1 \\ -1 \end{bmatrix} \otimes \text{I}_m \right) \right) \text{J}_{2m} \text{DCT-4}_{2m}$  $\text{WHT}_{2^k} \rightarrow \prod_{i=1}^t (\text{I}_{2^{k_1+\cdots+k_{i-1}}}\otimes \text{WHT}_{2^{k_i}}\otimes \text{I}_{2^{k_{i+1}+\cdots+k_t}}), \quad k=k_1+\cdots+k_t$  $DFT_2 \rightarrow F_2$ DCT-2<sub>2</sub>  $\rightarrow$  diag(1,1/ $\sqrt{2}$ ) F<sub>2</sub> DCT-4<sub>2</sub>  $\rightarrow$  J<sub>2</sub>R<sub>13 $\pi$ /8</sub>

### **Linear Transforms Software Defined Radio**

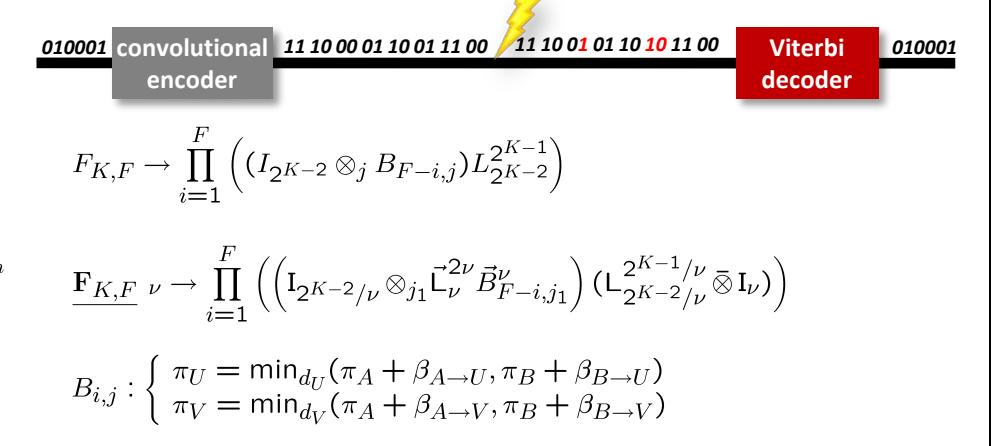

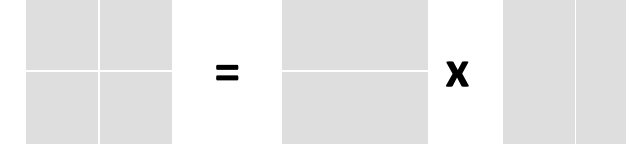

 $MMM_{1,1,1} \rightarrow (\cdot)_1$  $\mathsf{MMM}_{m,n,k}\to\left(\otimes\right)_{m/m_k\times1}\otimes\mathsf{MMM}_{m_h,n,k}$  $\textsf{MMM}_{m,n,k}\to\textsf{MMM}_{m,nb,k}\otimes(\otimes)_{1\times n/nb}$  $\mathsf{MMM}_{m,n,k}\rightarrow((\Sigma_{k/k_{h}}\circ(\cdot)_{k/k_{h}})\otimes\mathsf{MMM}_{m,n,k_{h}})\circ$  $((L_{k/k_b}^{mk/k_b}\otimes I_{k_b})\times I_{kn})$ MMM $_{m,n,k} \rightarrow (L_m^{mn/n_b} \otimes I_{n_b}) \circ$  $\begin{split} \mathcal{L}_{m} \otimes \mathcal{L}_{n_{b}} \otimes \mathsf{MMM}_{m,n_{b},k})\circ \ (\otimes)_{1\times n/n_{b}}\otimes \mathsf{MMM}_{m,n_{b},k})\circ\ (I_{km}\times (L^{kn/n_{b}}_{n/n_{b}}\otimes I_{n_{b}})) \end{split}$ 

### **Matrix-Matrix Multiplication Synthetic Aperture Radar (SAR)**

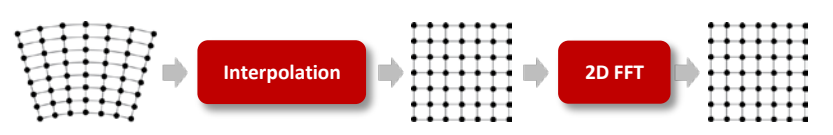

$$
\begin{array}{rcl}\n\mathsf{SAR}_{k \times m \to n \times n} & \to & \mathsf{DFT}_{n \times n} \circ \mathsf{Interp}_{k \times m \to n \times n} \\
& \mathsf{DFT}_{n \times n} & \to & (\mathsf{DFT}_n \otimes \mathsf{I}_n) \circ (\mathsf{I}_n \otimes \mathsf{DFT}_n) \\
\mathsf{Interp}_{k \times m \to n \times n} & \to & (\mathsf{Interp}_{k \to n} \otimes_i \mathsf{I}_n) \circ (\mathsf{I}_k \otimes_i \mathsf{Interp}_{m \to n}) \\
& \mathsf{Interp}_{r \to s} & \to & \left(\bigoplus_{i=0}^{n-2} \mathsf{InterpSeg}_k\right) \oplus \mathsf{InterpSegPruned}_{k,\ell} \\
& \mathsf{InterpSeg}_k & \to & \mathsf{G}_f^{u \cdot n \to k} \circ \mathsf{ipruned} \mathsf{DFT}_{n \to u \cdot n} \circ \left(\frac{1}{n}\right) \circ \mathsf{DFT}_n\n\end{array}
$$

Bectrical & Compute

# **Formal Approach for all Types of Parallelism**

- **Multithreading (Multicore)**
- **Vector SIMD (SSE, VMX/Altivec,…)**
- **Message Passing (Clusters, MPP)**
- **Streaming/multibuffering (Cell)**
- **Graphics Processors (GPUs)**
- **Gate-level parallelism (FPGA)**
- **HW/SW partitioning (CPU + FPGA)**

 $\mathrm{I}_p\otimes_{\parallel} \! A_{\mu n}, \quad \, \mathrm{L}_m^{mn} \bar\otimes \mathrm{I}_\mu$  $A\widehat{\otimes} I_{\nu}$   $\underbrace{L_2^{2\nu}}_{\text{isa}}, \quad \underline{L_{\nu}^{2\nu}}_{\text{isa}}, \quad \underline{L_{\nu}^{\nu^2}}_{\text{isa}}$  $\mathrm{I}_p \otimes_{\parallel} A_n, \quad \underbrace{\mathrm{L}_p^{p^2} \bar{\otimes} \, \mathrm{I}_{n/p^2}}_{\text{all-to-all}}$  ${\rm I}_n\otimes_2 A_{\mu n},\quad {\rm L}_m^{mn}\bar{\otimes} {\rm I}_\mu$  $n-1$  $\prod A_i$ ,  $A_n \hat{\otimes} I_w$ ,  $P_n \otimes Q_w$  $i=0$  $n-1$ <sup>ir</sup>  $\prod_{i=0}^{n-1} A$ ,  $I_s \tilde{\otimes} A$ ,  $L_n^m$  $A_1$ ,  $A_2$ ,  $A_3$ ,  $A_4$ 

**Carnegie Mellon Carnegie Mellon**

# Autotuning in Constraint Solution Space

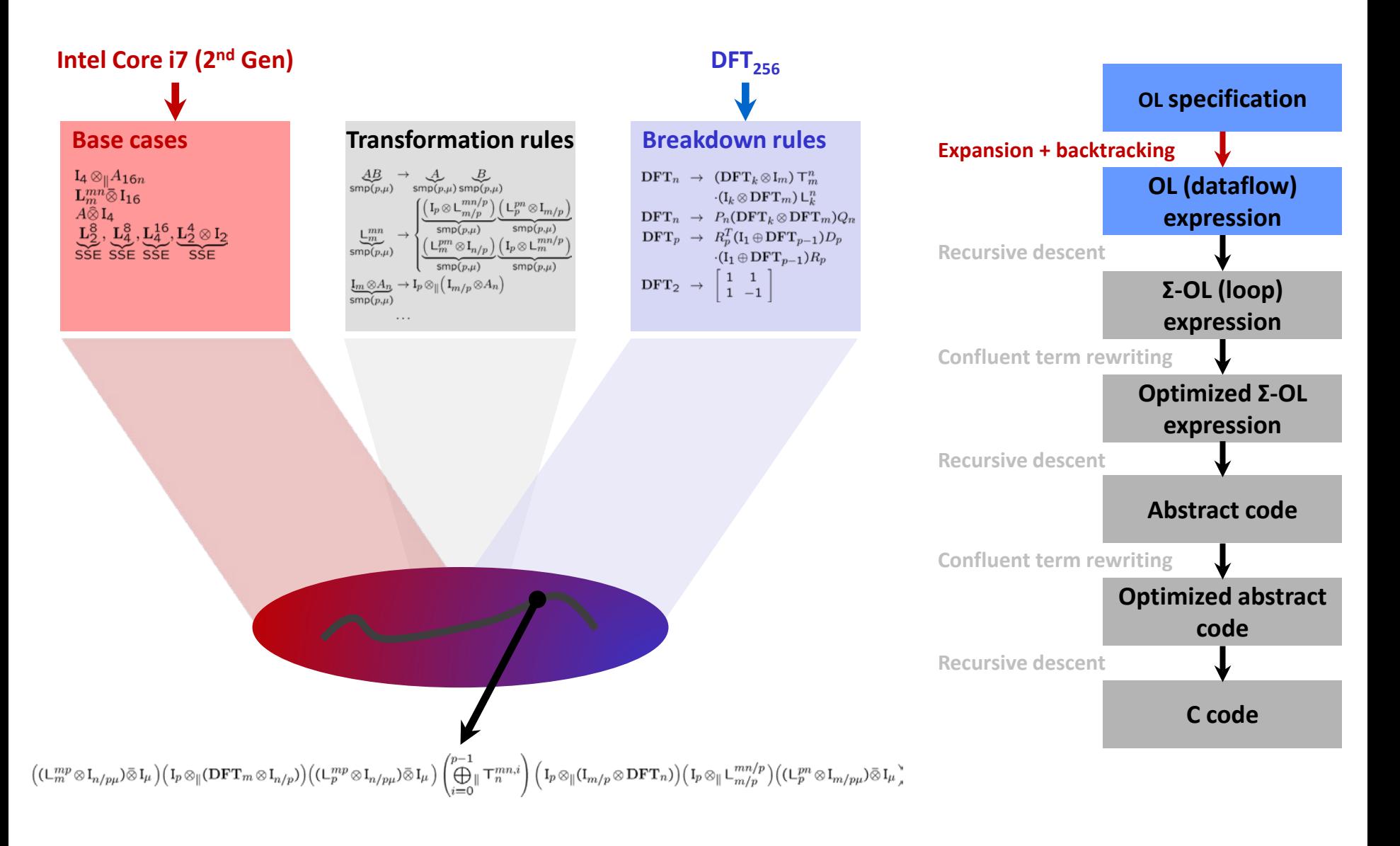

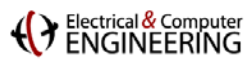

# **Translating an OL Expression Into Code**

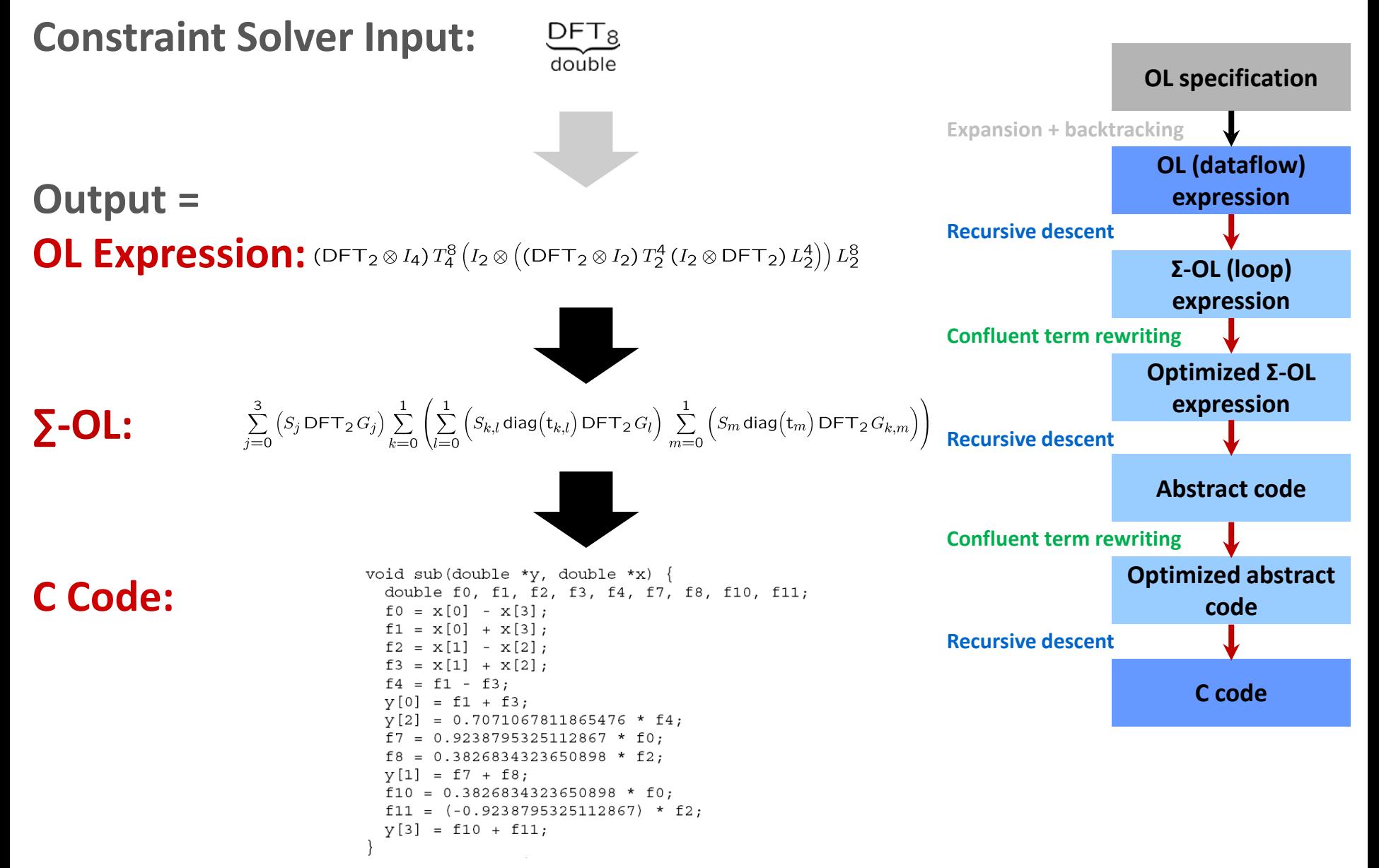

### **A** Electrical & Compute

## **STAP in SPIRAL's OL specification**

 $(I_D \otimes I_B \otimes (I_V \otimes I_S \otimes (Dot \circ Extract)) \circ (I_V \otimes \frac{1}{||Dot^{CF}||}) \circ$ 

**Inner Products**

**Linear System Solver**

**Covariance Estimate**

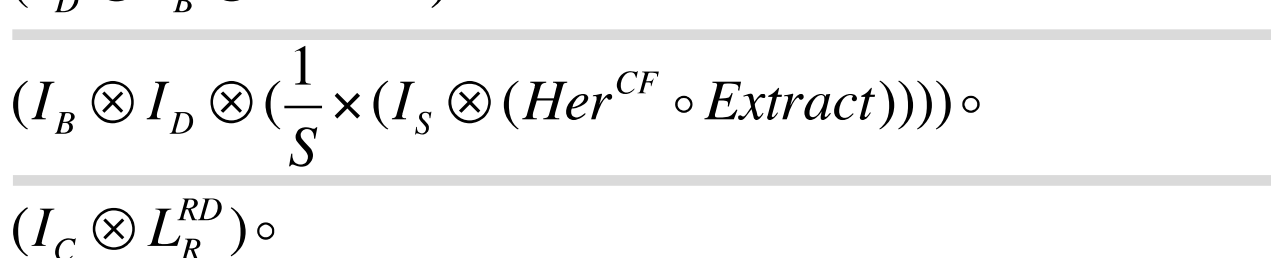

 $(I_D \otimes I_B \otimes I_V \otimes (Trsv_{bwd}^{CF} \circ Trsv_{fwd}^{CF})) \circ$ 

**FFT + Corner Turn**

 $(I_{\scriptscriptstyle C}\otimes I_{\scriptscriptstyle R}\otimes DFT_{\scriptscriptstyle D})$ 

 $(I_{\alpha} \otimes I_{\alpha} \otimes Chol^{CF}) \circ$ 

### **(C)** Electrical & Computer

# **STAP: Necessary Optimization**

$$
(I_D \otimes I_B \otimes (I_V \otimes I_S \otimes (Dot \circ Extract)) \circ (I_V \otimes \frac{1}{\|Dot^{CF}\|_2})) \circ
$$
\n
$$
(I_D \otimes I_B \otimes I_V \otimes (Trsv_{bwd}^{CF} \circ Trsv_{fwd}^{CF})) \circ
$$
\n
$$
(I_D \otimes I_B \otimes Chol^{CF}) \circ
$$
\n
$$
(I_B \otimes I_D \otimes (\frac{1}{S} \times (I_S \otimes (Her^{CF} \circ Extract)))) \circ
$$
\n
$$
(I_C \otimes L_R^{RD}) \circ
$$
\n
$$
(I_C \otimes I_R \otimes DFT_D)
$$
\n
$$
(I_C \otimes I_R \otimes DFT_D)
$$

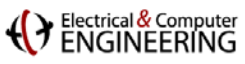

# **Problem: BLAS/LAPACK interface**

### **Read Operation**

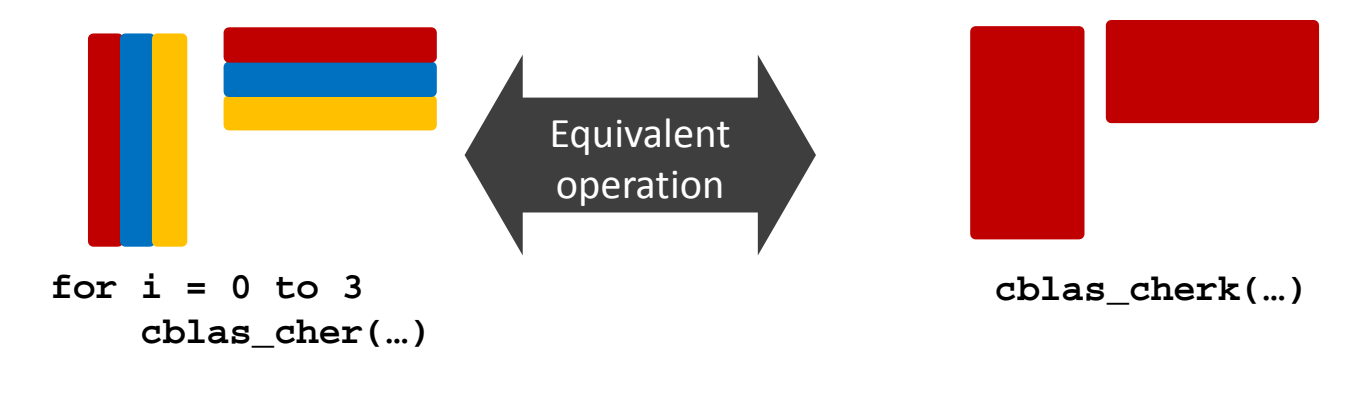

### **Batched Operation**

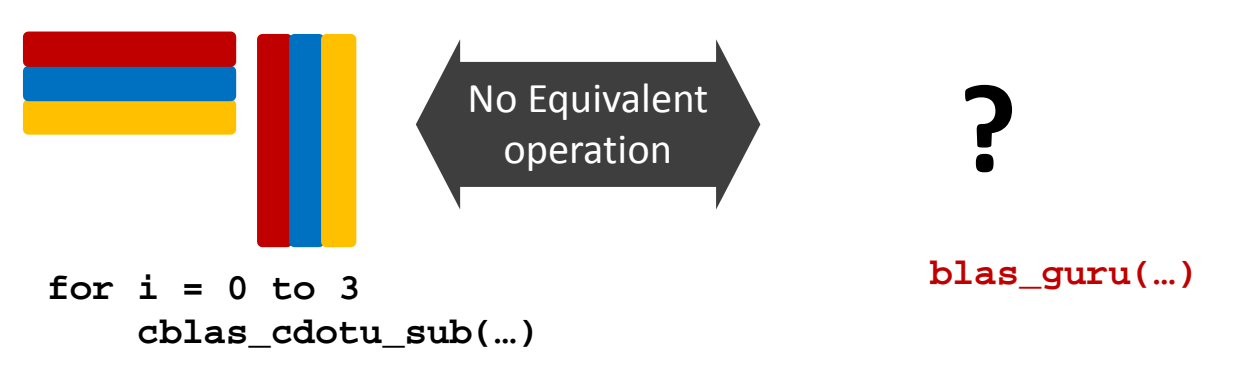

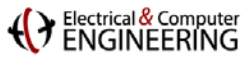

# **STAP: SPIRAL Optimization**

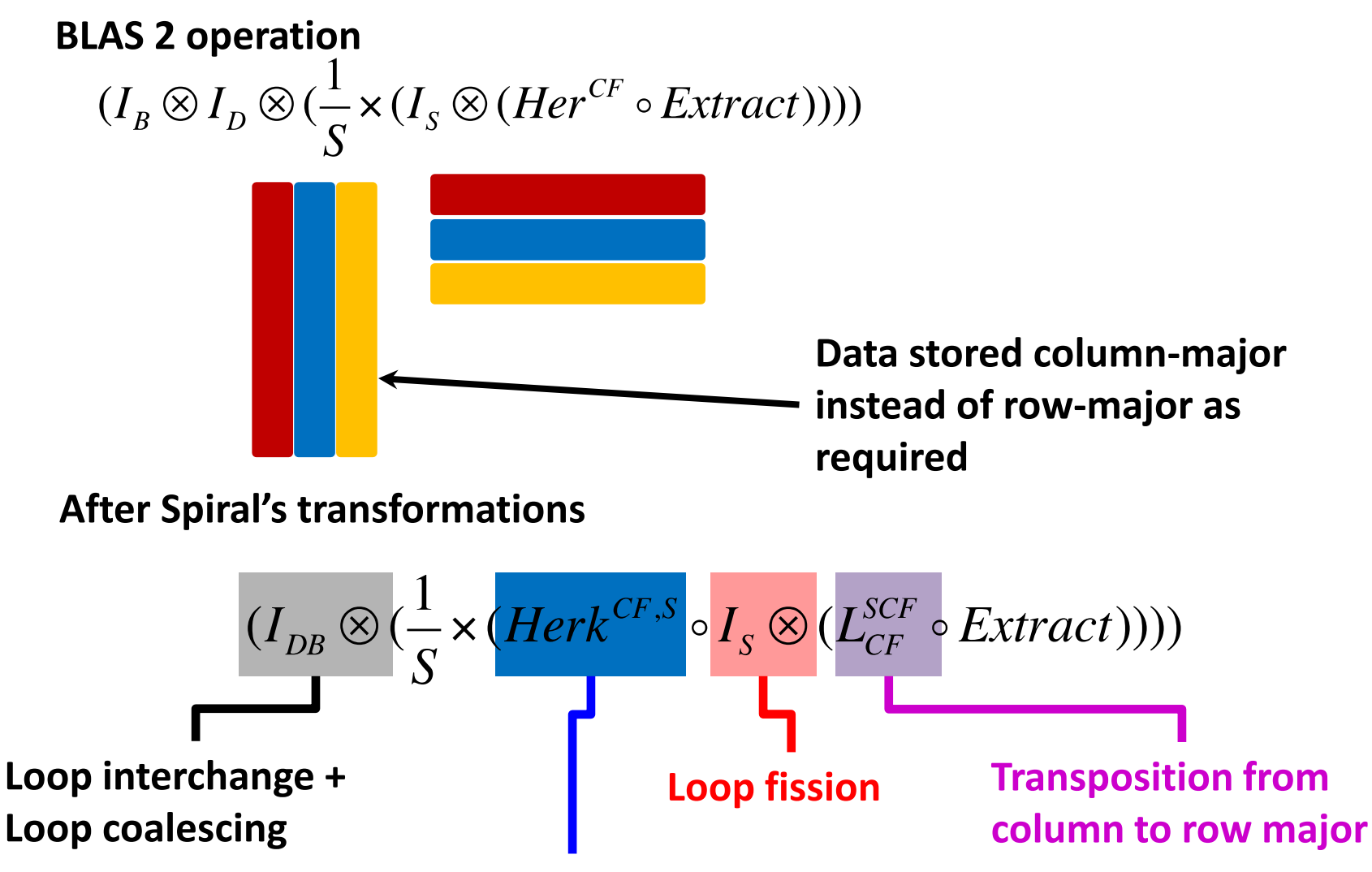

**BLAS2 to BLAS3 call**

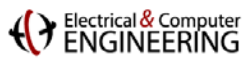

# **Interpreting the OL Specification**

### **After SPIRAL's transformations**

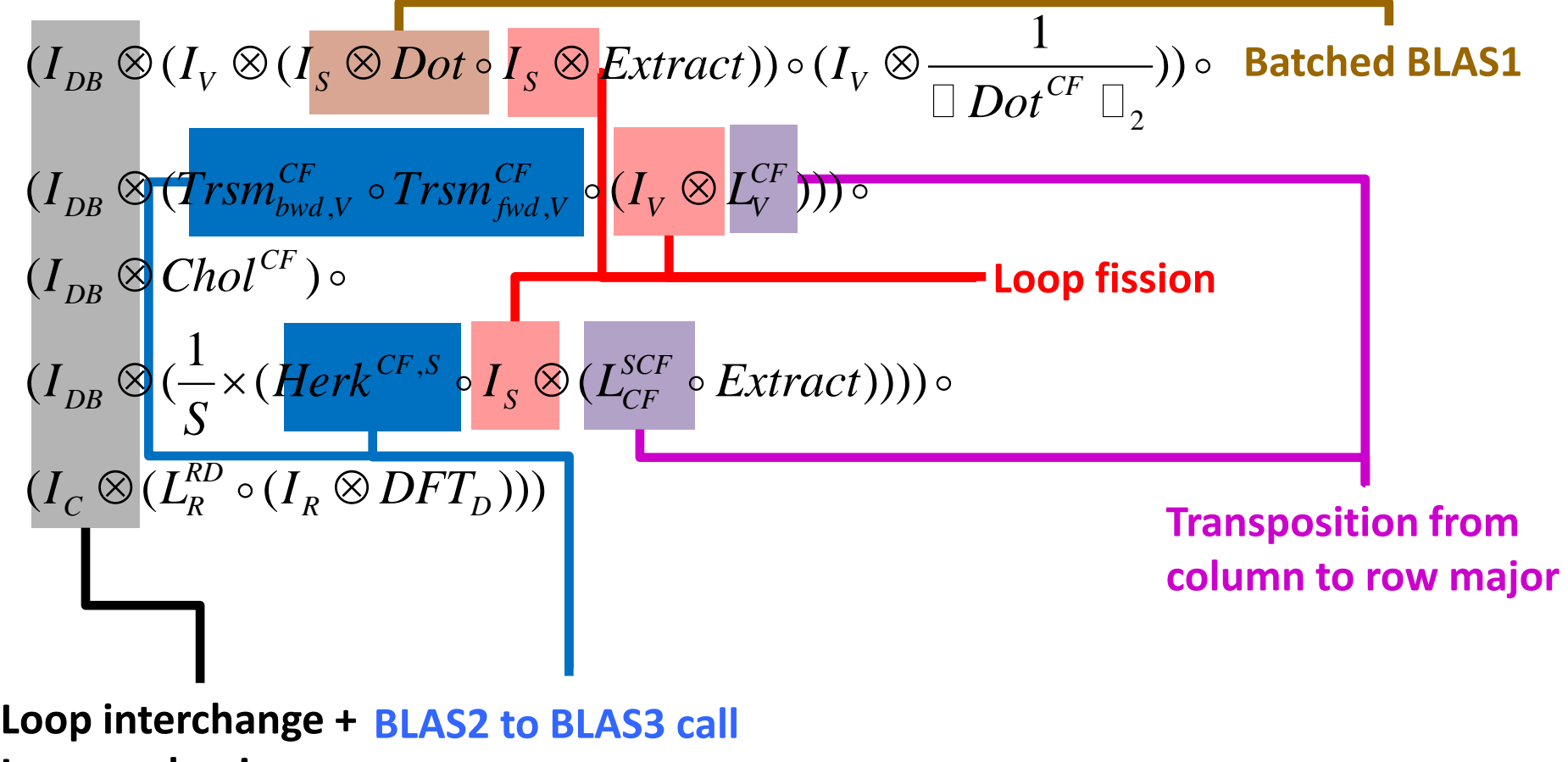

**Loop coalescing**

### Electrical & Computer

# **OL vs. FFTW Guru Inteface**

### **FFTW guru-interface**

Batched descriptor for FFT computation

### **fftwf\_plan\_guru\_dft(**

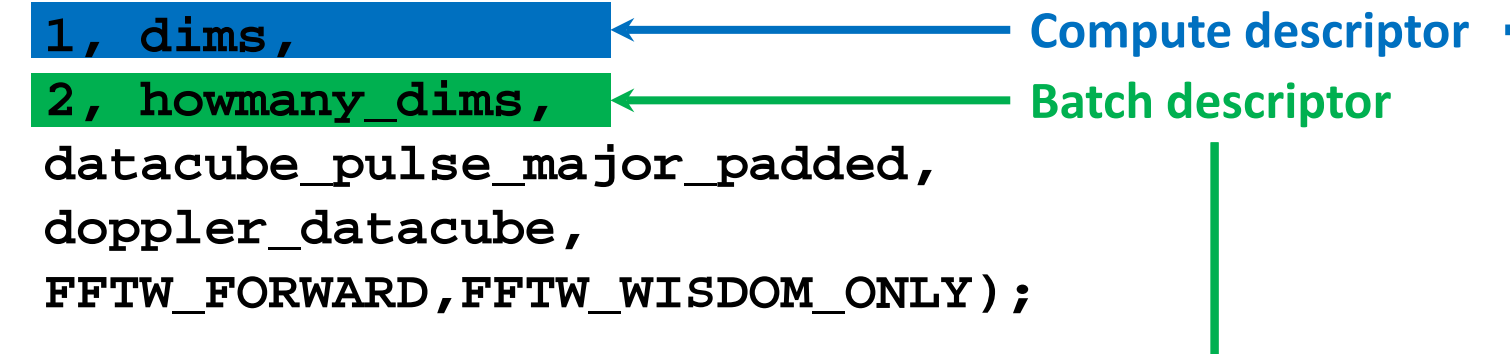

**OL representation of FFTW guru interface**

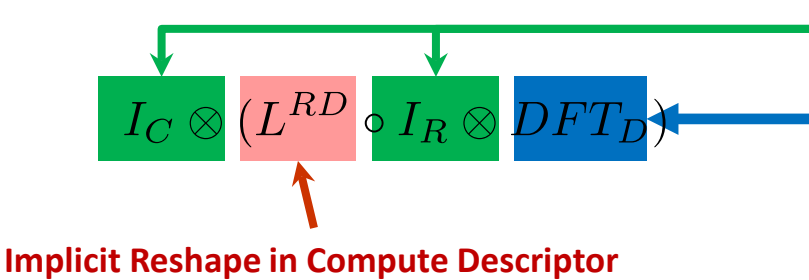

**Carnegie Mellon Carnegie Mellon**

Bectrical & Compute

### **Optimizing STAP with Spiral**

- **Input: C program with BLAS and FFTW calls**
- **Spiral Input: STAP C program only using FFTW and BLAS guru calls**
- **This is equivalent to a OL formula in Spiral**
- **Enables full-program data layout optimization and kernel merging**
- **Final program: efficient on CPU, can target novel accelerators Accelerator infrastructure**

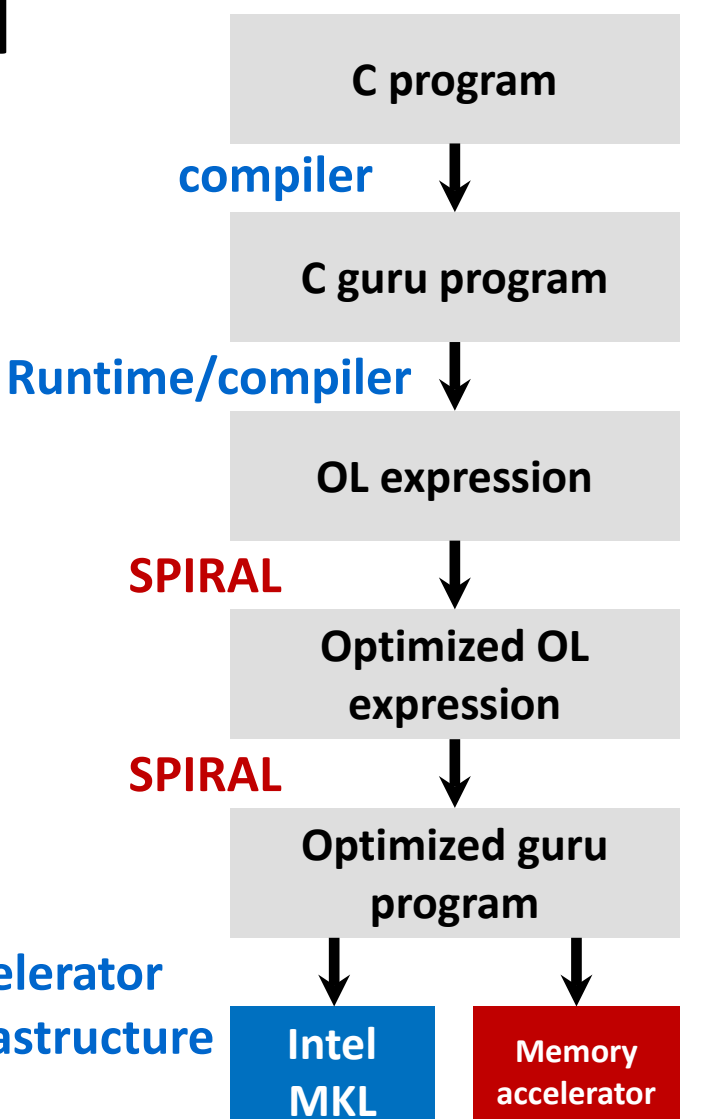

#### **This paves the way for our 3DIC memory side accelerator (discussed next)**

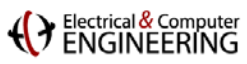

# **Outline**

- **Example: STAP**
- **EXPENSE CROSS-Call/cross library optimization with Spiral**
- **Library-based hardware acceleration**
- **E** Summary

Q. Guo, T.-M. Low, N. Alachiotis, B. Akin, L. Pileggi, J. C. Hoe, and F. Franchetti: **Enabling Portable Energy Efficiency with Memory Accelerated Library.** IEEE/ACM MICRO-48, 2015, *to appear*.

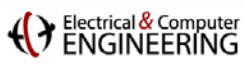

# **Overview: Memory-Side Accelerators**

### **Accelerator behind DRAM interface**

- No off-DIMM data traffic and SERDES
- Huge problem sizes possible
- 3D stacking is enabling technology

### **Configurable array of accelerators**

- Domain specific, highly configurable
- Cover DoD-relevant kernels

### **System CPU**

Standard: Multicore CPU+GPU

### **Software stack**

- User level: standard numeric libraries BLAS1/2, FFTW, SpMV/SpGEMM,…
- OS, driver, compiler, runtime system support necessary for drop-in replacement

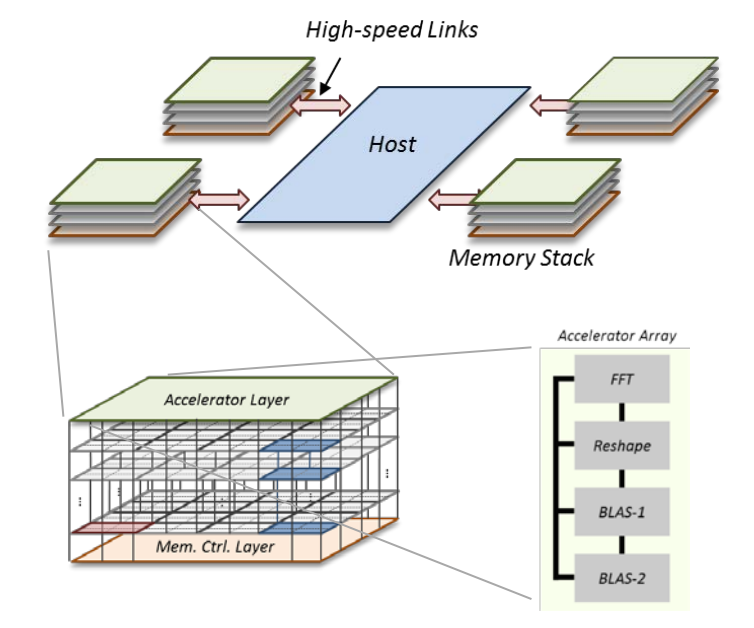

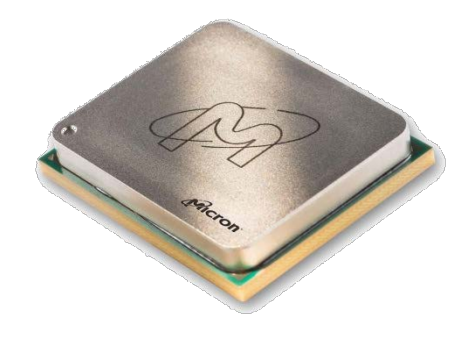

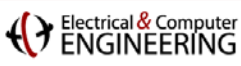

# **Accelerator Hardware Architecture**

### **Accelerator tiles**

- One accelerator tile per 3D-DRAM vault
- Can be linked to one big accelerator
- Configurable/programmable: units, interconnect, iterators

### **Programming model**

- Memory mapped device
- **Physical memory addressing**
- **Data and command segment in DRAM**
- Controlled via read/writes to command addresses

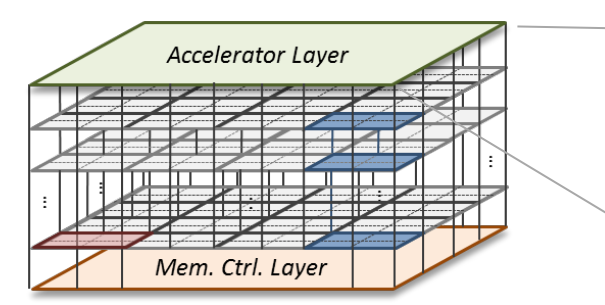

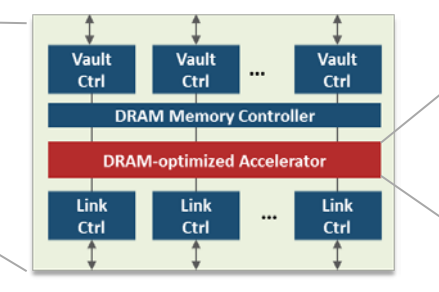

**LOOP**

**DESC**

**PASS**

 **COMP**

**...**

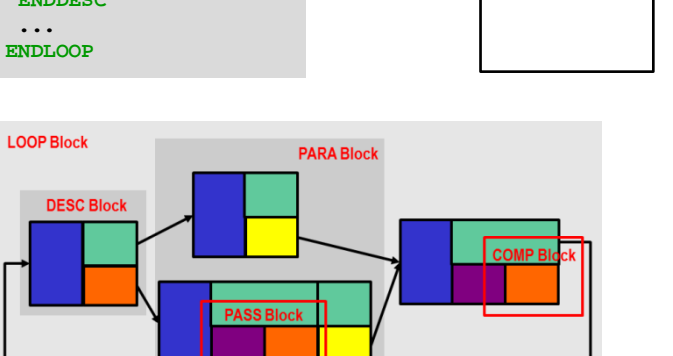

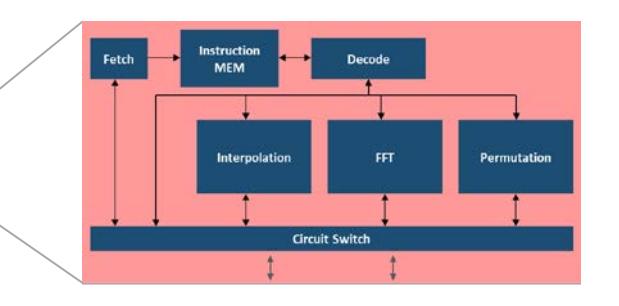

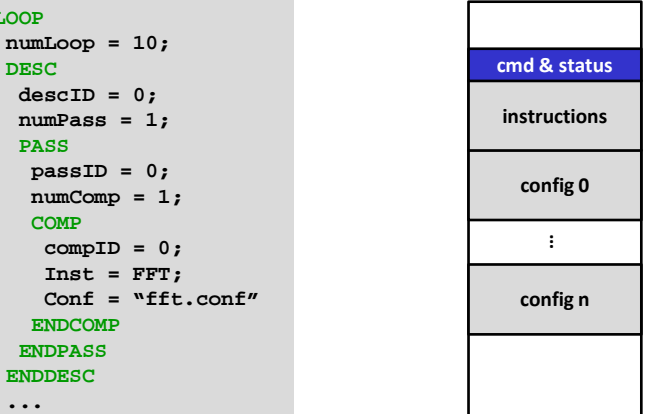

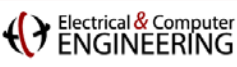

# **Accelerator Software Architecture**

### **Accelerator software abstraction**

- memory mapped device
- command and data address space
- kernel/virtual memory configuration

### **Low level user API**

- **device driver interface**
- low level C configuration library

### **Application level API**

- transparent device-aware malloc/free
- standard low intensity math libraries: BLAS-1, BLAS-2, FFTW, sparse mat/vec, copy/reshape, corner turn
- **"** "guru" math library interfaces
- OpenACC directives + proto compiler

```
// TAV STAP example
//
// kernel reimplemented with BLAS and OpenACC
//
float *adaptive_weights;
float *steering_vectors;
#pragma declare \
     device_resident(adaptive_weights);
#pragma declare \
     device_resident(steering_vectors);
adaptive_weights = XMALLOC(sizeof(complex)*
    num adaptive weight elements);
steering_vectors = XMALLOC(sizeof(complex)*
     num_steering_vector_elements);
...
#pragma acc data copyin(adaptive_weights, \
     steering_vectors), copyout(accums) 
#pragma acc kernels loop
for (sv = 0; sv < N_TSTERTNG; ++sv){
 for (block = 0; block < N_DOP*N_BLOCKS; ++block)
  {
     accum.re = accum.im = 0.0f;
     cblas_cdotc_sub(TDOF*N_CHAN,
        (float*)adaptive_weights[block][sv],
        1,
        (float*)steering_vectors[sv],
        1,
        (float*)&accums[block][sv]);
 }
}
...
```
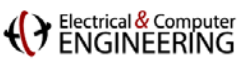

# **Hardware in the Loop Simulation**

### **Accelerator Simulation**

- **Timing:** Synopsis DesignWare
- **Power:** DRAMSim2, Cacti, Cacti-3DD, McPAT

### **Full System Evaluation**

- Run code on real system (Haswell, Xeon Phi) or in simulator (SimpleScalar,…)
- Normal DRAM access for CPU, but trap accelerator command memory space, invoke simulator

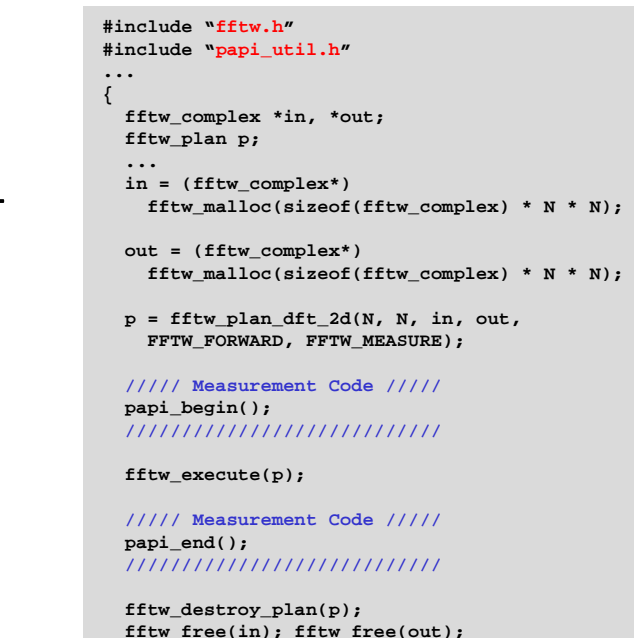

**}**

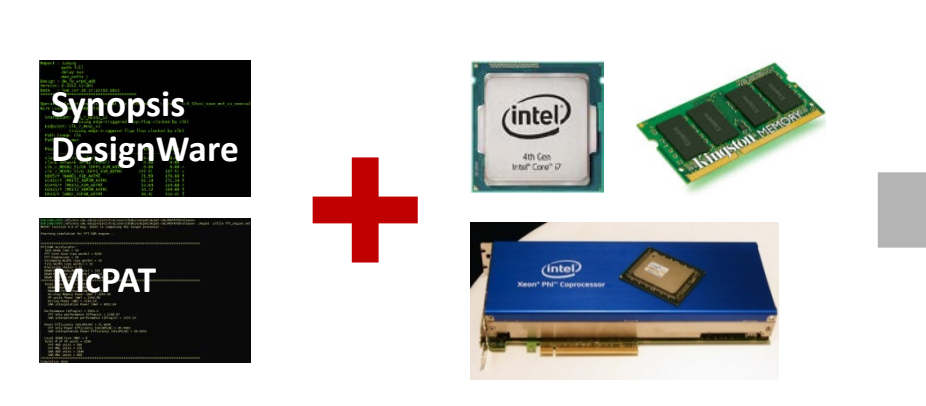

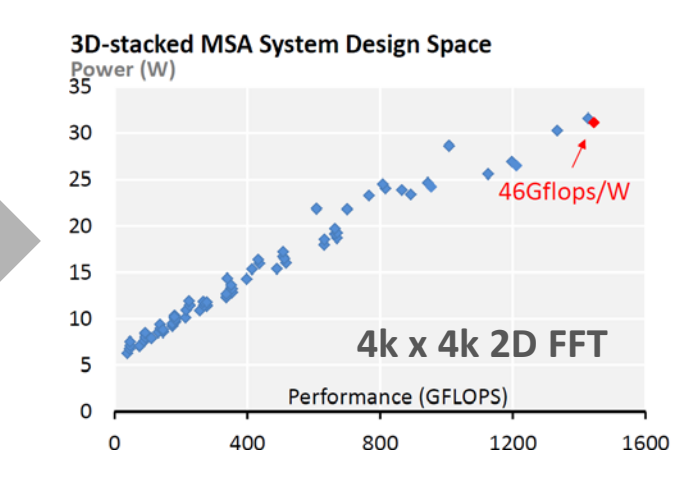

Electrical & Computer<br>FNGINFFRING

# **Accelerating the TAV STAP Benchmark**

### **STAP structure: 4 phases**

- **Doppler:** batch FFT
- **Covariance estimation:** outer product
- **System solver:** Cholesky or QR
- **Adaptive weighting:** inner product

### **STAP memory-side acceleration**

- **On CPU:** BLAS-3/Cholesky
- **On accelerator:** FFT, BLAS-1, BLAS-2

### **Software interface**

- Drop-in replacement for Intel MKL: FFTW, BLAS-1/2/3
- OpenACC pragmas for batch BLAS-1/2

### *No DMA/copy-in/copy-out necessary for accelerator*

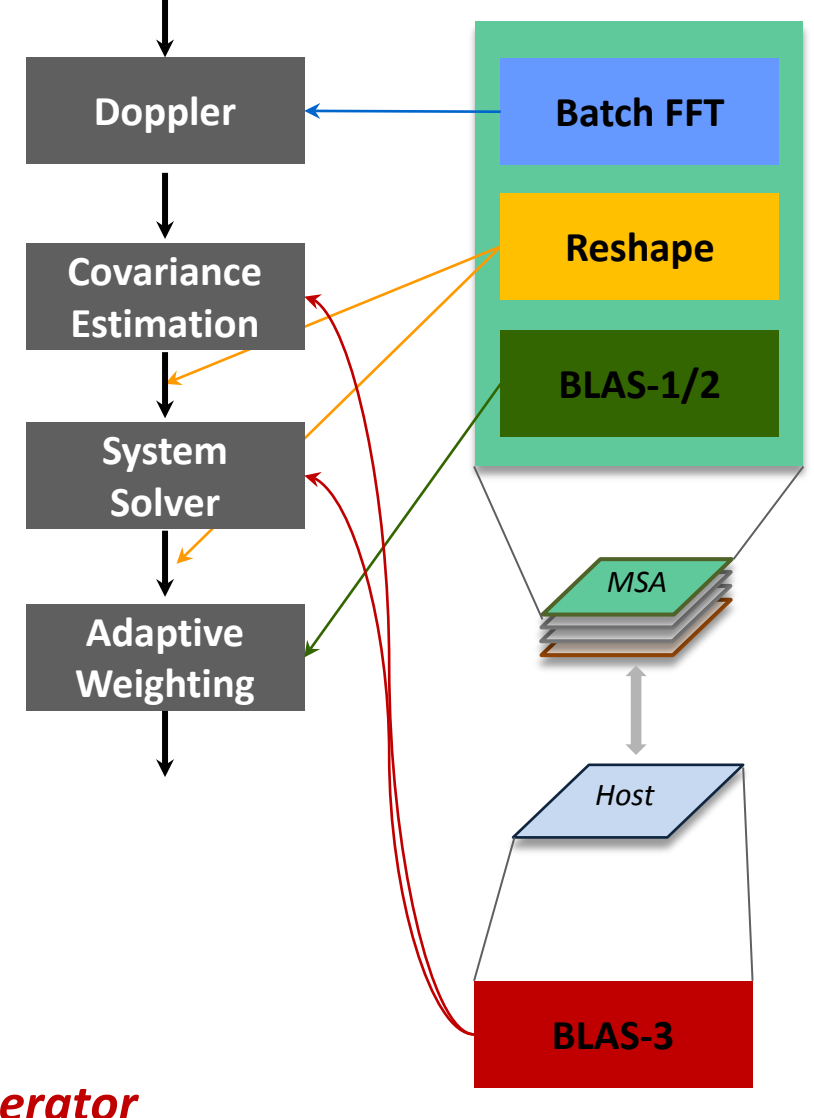

### (V Electrical & Computer

# **STAP Performance Results**

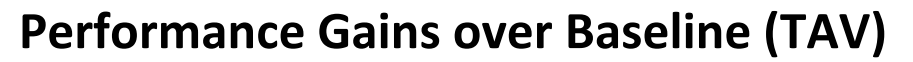

**Speedup (Times)**

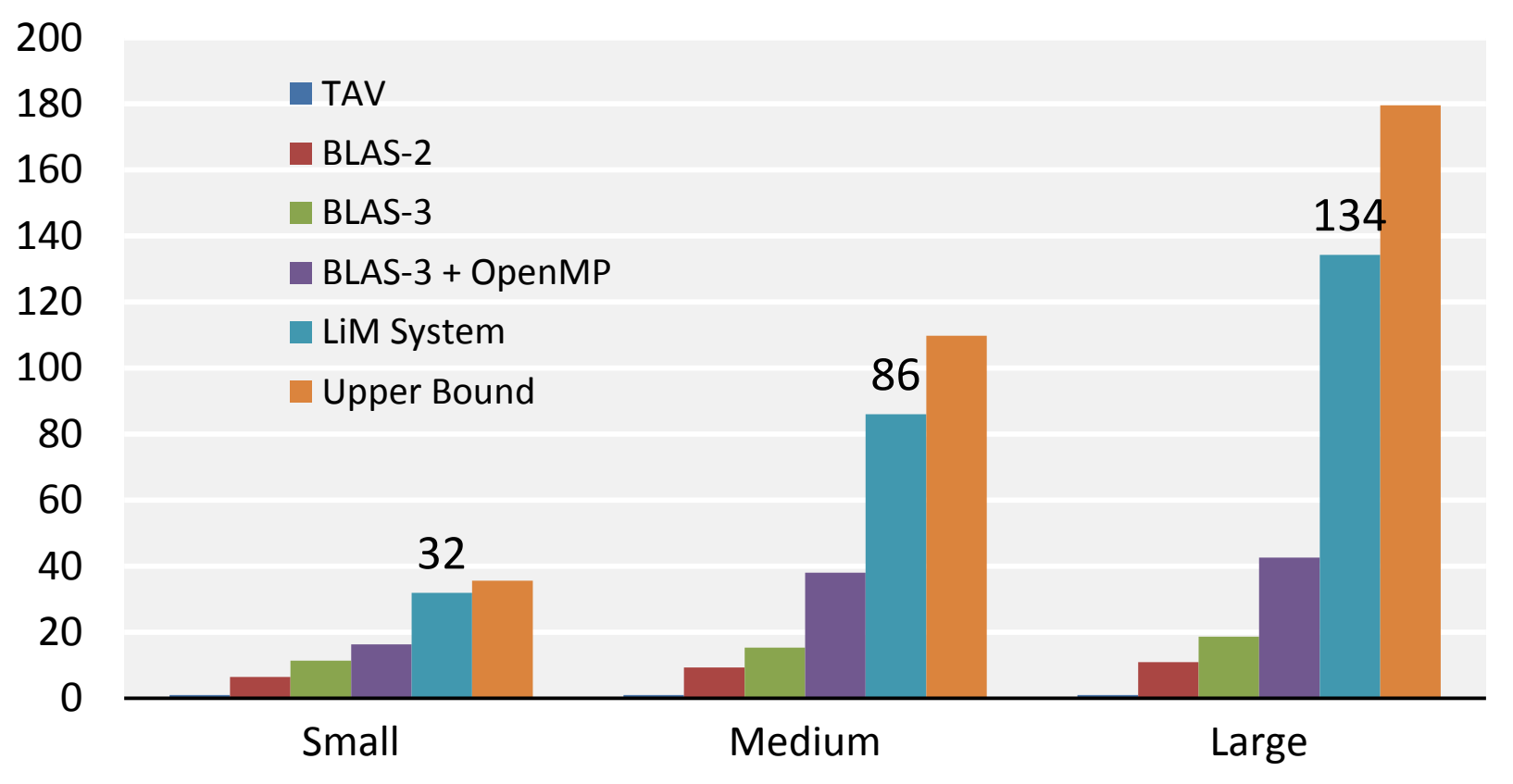

### Electrical & Computer

# **STAP Power Efficiency Results**

### **GFLOPS/W Gain over Baseline (TAV)**

**EDP Reduction (Times)**

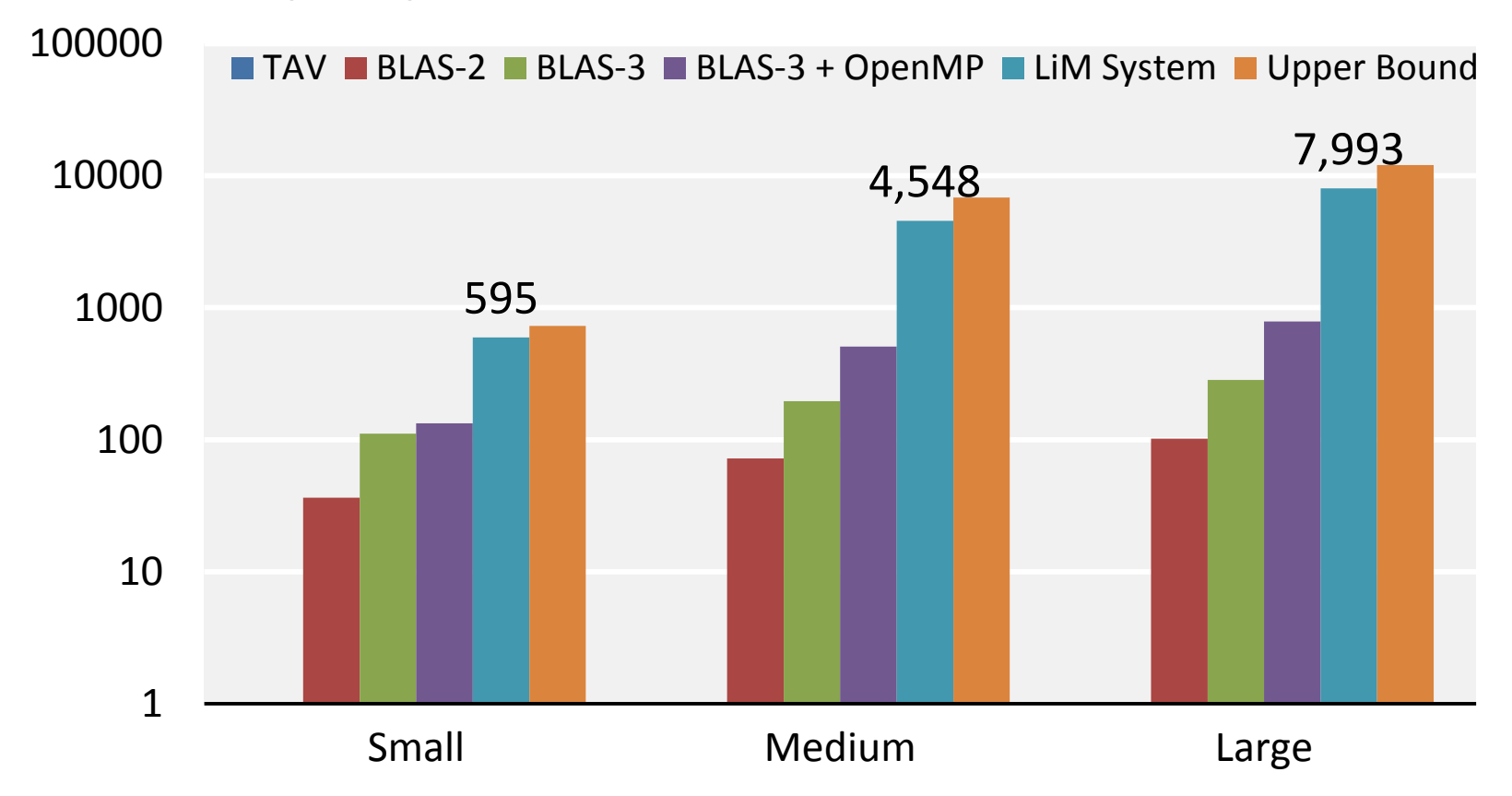

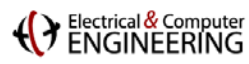

### **Memory Layout Accelerator**

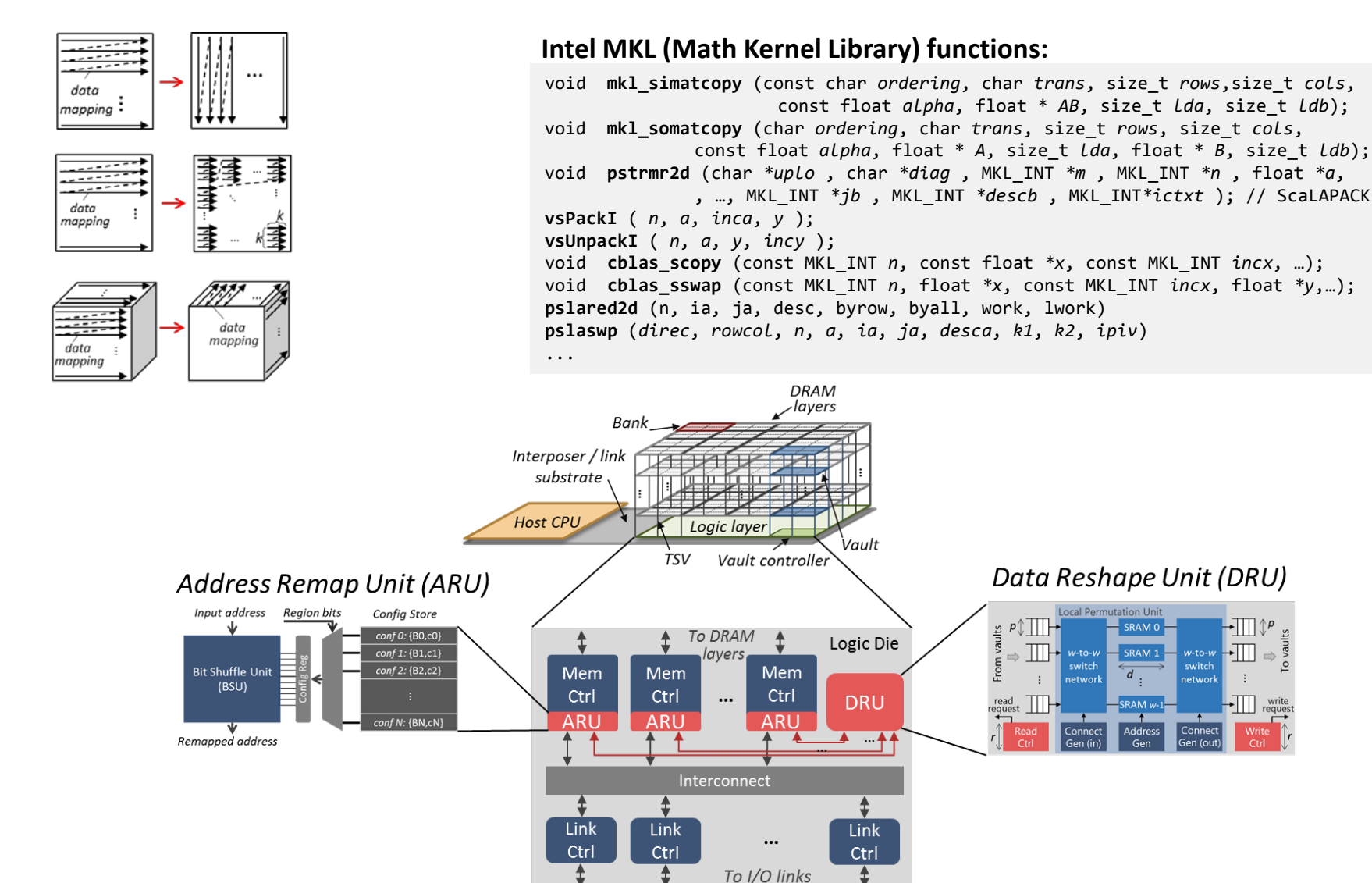

Data Reshape Unit (DRU)

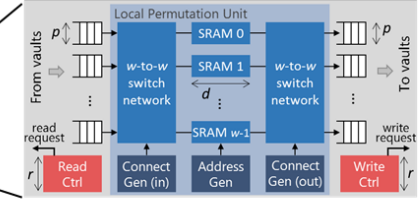

B. Akin, F. Franchetti, J. C. Hoe: **Data Reorganization in Memory Using 3D-stacked DRAM,**  42nd International Symposium on Computer Architecture (ISCA), 2015.

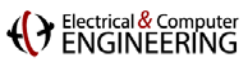

### **Accelerating MKL Reorganization Routines**

 $\blacksquare$  CPU (i7-4770K)  $\blacksquare$  GPU (GTX 780)  $\blacksquare$  DRU (MH)

Reshape Throughput [GB/s]

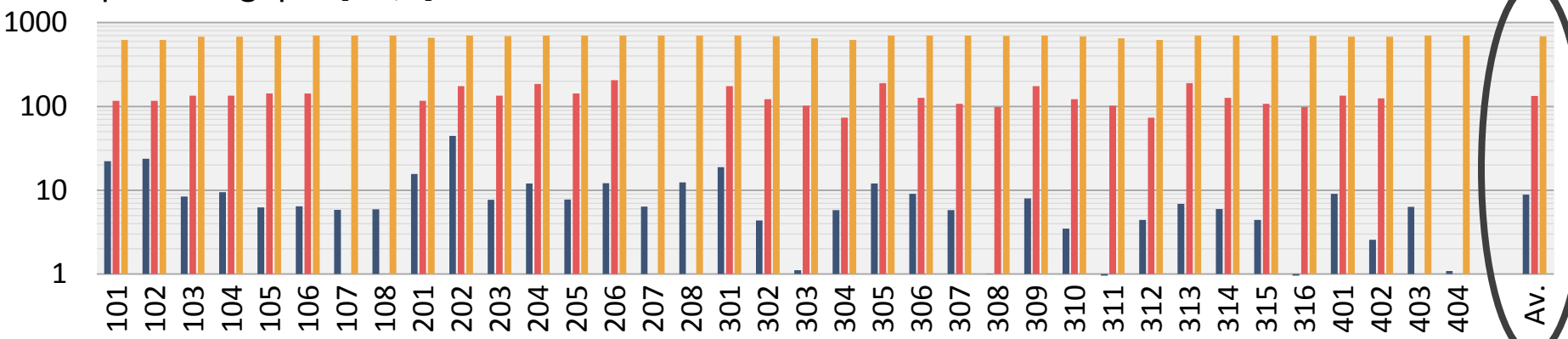

#### Energy Efficiency [GB/J]

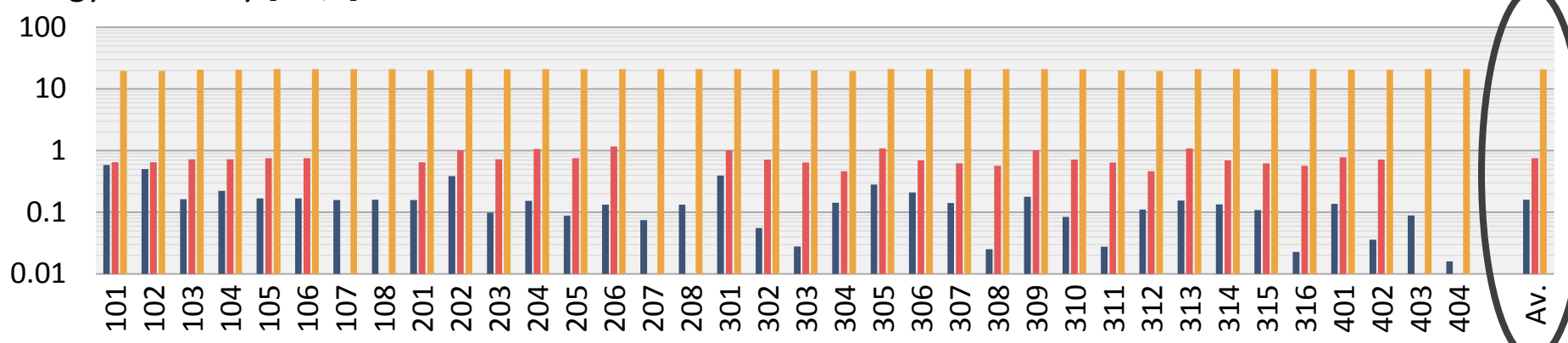

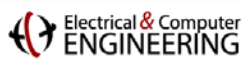

# **Outline**

- **Example: STAP**
- **EXPENCIFY CROSS-Call/Cross library optimization with Spiral**
- **Library-based hardware acceleration**
- **Summary**

# **Summary**

 **Target: dense scientific and HPEC kernels math heavy, regular, good library coverage**

 **HPC Library + OpenMP + C as DSL View program as specification**

 **Enormous efficiency gains are possible Novel accelerators + Spiral optimization**

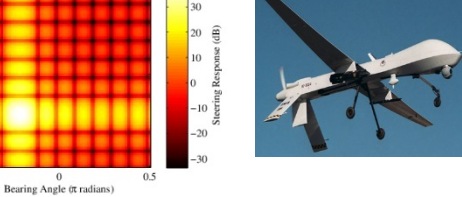

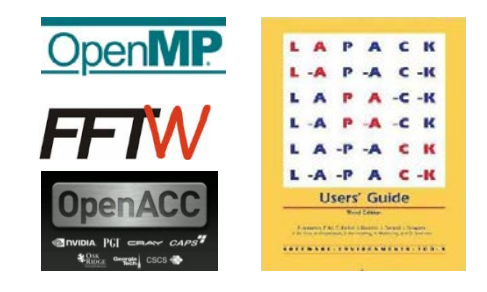

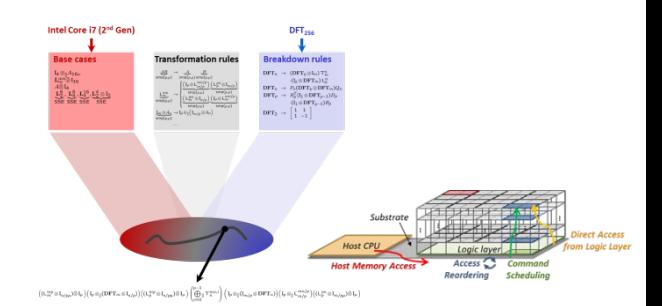

**Carnegie Mellon Carnegie Mellon**

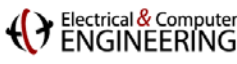